**CAPÍTULO II**

## **CIRCUITO Y MODELO DE EVALUACIÓN DE FÁRMACOS EN UN HOSPITAL**

- A. CIRCUITO DE EVALUACIÓN EN HOSPITAL
- B. MODELO DE SOLICITUD DE INCLUSIÓN
- C. MODELO DE INFORME DE EVALUACIÓN

D. MANUAL DE PROCEDIMIENTOS PARA LA REDACCIÓN DEL INFORME

Presentamos en este capítulo el circuito y las bases metodológicas para redactar un informe de evaluación en el hospital.

## **A- Circuito de evaluación en el hospital**

Circuito evaluación de nuevos medicamentos. Ejemplo Hospital Son Dureta **Modelo solicitud** que incorpora 1ª evaluación de evidencias **Informe de evaluación** realizado por el Servicio Farmacia con la participación de miembros de la comisión. -Estudio evidencia científica. -Estudio fármaco-económico. -Propuestas. Informe presentado para solicitud de **opinión y debate** de otros facultativos del mismo servicio que ha solicitado el nuevo fármaco. Inclusión en orden del día de la comisión. Discusión y toma decisiones en reunión la Comisión de Farmacia y Terapéutica: -Aprobación. Sí, No. Equivalencia terapéutica. -Condiciones de uso.

El primer paso es la solicitud. Se dispone de un impreso que debe ser cumplimentado por el facultativo que pide la inclusión de un nuevo medicamento en la Guía. Esta petición debe ir firmada por el médico solicitante y por el responsable del Servicio. Las peticiones deben estar bien documentadas y acompañadas de referencias bibliográficas.

El segundo paso es la redacción de un informe de evaluación. Es realizado en general por los farmacéuticos más expertos en el área terapéutica y por el farmacéutico del Centro de Información de Medicamentos. Participan como revisores otros miembros de la Comisión de Farmacia.

Se da difusión al informe para recoger la opinión del solicitante y de los miembros del Servicio relacionado con el nuevo medicamento, que puedan realizar sus aportaciones. Todo el proceso puede consultarse en las páginas de la intranet del hospital

Se discute en la reunión de la Comisión de Farmacia, invitando en ocasiones al médico solicitante para escuchar sus propuestas y aclaraciones. Se toman las decisiones, que básicamente son: incluir, no incluir, incluir con condiciones de uso o incluir en programa de intercambio terapéutico.

Circuito evaluación de nuevos medicamentos en un hospital comarcal.

El circuito y método para la evaluación en un **hospital comarcal** es básicamente el mismo que en un hospital grande con especialidades.

Existen algunas diferencias y matices. El farmacéutico de un hospital comarcal lleva acabo múltiples funciones y actividades simultáneamente, lo que le dificulta poder centrar su atención en el estudio y evaluación de un nuevo fármaco. Por el contrario tiene la ventaja de la comunicación y relación diaria tanto con los médicos como con los gestores de su hospital, lo que le permite situar con facilidad la relevancia y ventajas potenciales del nuevo fármaco, tanto desde un punto de vista clínico como económico. En un hospital pequeño, el médico con criterios críticos y rigurosos, es fácil de identificar, y es un buen colaborador en el proceso de evaluación. Facilita que se puedan definir condiciones de uso del nuevo fármaco y actualizar protocolos, y que luego se sigan de forma efectiva. En general, el circuito de evaluación en un hospital comarcal puede ser mucho más simple y directo.

Aunque prácticamente las novedades terapéuticas son las mismas para ambos tipo de hospital, en los hospitales de especialidades se suele centrar el interés de la evaluación de nuevos medicamentos empleados por los servicios y las especialidades más sofisticadas (Ejemplos: medicamentos indicados en trasplantes, medicamentos para pacientes de UCI, etc), mientras que el máximo interés en hospitales comarcales, puede encontrase en áreas más generales ( Ej: nuevos analgésicos) y en medicamentos con impacto posterior en el tratamiento del paciente después del alta. La selección de medicamentos debe responder al tipo de población atendida en cada hospital, en este sentido las enfermedades, el tipo de paciente de edad avanzada atendido usualmente en el hospital comarcal, definirá también el fármaco y la especialidad más idónea a incluir en la GFT.

**Un punto fuerte presente en los hospitales comarcales, es la relación e integración con la asistencia primaria y las áreas básicas de salud** con el hospital comarcal de referencia. Permite desarrollar las actividades de selección de medicamentos de forma participativa y también la redacción, difusión e implantación de GFT de atención especializada/primaria (Tabla 1).

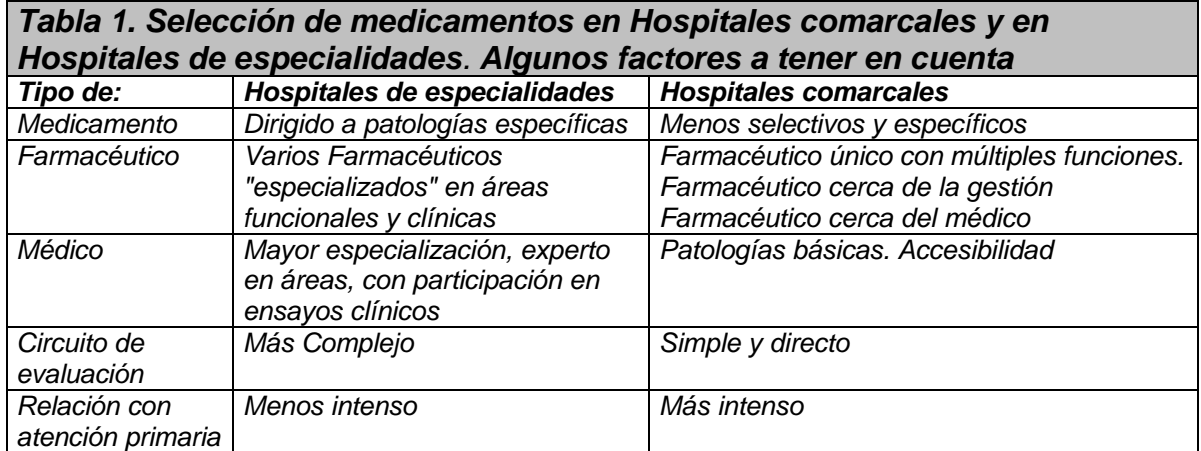

## **B- Modelo de solicitud de inclusión. La guía GINF**

El modelo de solicitud de inclusión de un medicamento más completo empleado en los hospitales de nuestro entorno, es el desarrollado por el Hospital Virgen del Rocío de Sevilla. La Guía GINF ("Guía para la valoración de inclusión de nuevos fármacos") consta de cuatro apartados generales, el más exhaustivo de los cuales es el dedicado a las evidencias sobre eficacia, efectividad y seguridad. ( *ref.: J Bautista Paloma J 2003. Ponencia sobre Estrategias de selección de medicamentos .Jornada Societat Catalana de Farmàcia Clínica. Junio 2003*).

El modelo de solicitud sigue una metodología similar al de la Guía de Adquisición de Nuevas Tecnologías, que es el instrumento que utiliza la Agencia de Evaluación de Tecnologías Sanitarias de Andalucía, y que básicamente, pretende dar respuesta, mediante un cuestionario estructurado que el solicitante debe cumplimentar, a las siguientes cuestiones:

-Que la indicación para la que se solicita el medicamento esté reconocida oficialmente.

-Que el medicamento haya demostrado eficacia y seguridad en la indicación solicitada, en base a resultados de ensayos clínicos bien diseñados.

-Que el fármaco nuevo aporte alguna ventaja en eficacia, seguridad o eficiencia frente a los fármacos incluidos para esta indicación.

-Que el uso clínico a que se destina sea una patología habitualmente atendida en el hospital.

-Que el fármaco tenga una relación coste-efectividad adecuada.

Los criterios de la Comisión de Farmacia para proceder a la aprobación del fármaco se incluyen en un apartado del modelo de solicitud. Facilita que el médico solicitante conozca los criterios usados por la Comisión de Farmacia y que se presenten las evidencias que apoyan la introducción del fármaco de una forma ordenada y con rigor.

En el Hospital Son Dureta hemos adaptado con pequeñas modificaciones dicha Guía. **Ver anexo 1**.

En nuestra experiencia, el modelo de informe permite disminuir el número de peticiones de inclusión, ya que sólo se cumplimentan cuando la aportación terapéutica es relevante.

El grado de cumplimentación de cada uno de los apartados es variable y, en ocasiones se ha detectado que es realizado en la práctica por el laboratorio farmacéutico. La aportación principal es la difusión de la imagen de rigor y

objetividad de la comisión de farmacia y terapéutica del hospital, y la aportación de datos e información básica para realizar posteriormente el informe de evaluación.

# **C- Modelo de informe de evaluación.**

El informe de evaluación debe contener los aspectos más relevantes para la selección.

Los apartados de que consta son los siguientes:

1.-Identificación del fármaco y autores del informe.

- 2.-Médico que lo solicita y Servicios.
- 3.-Área descriptiva del medicamento.

4.-Área de farmacología.

5.-Evaluación de la eficacia.

6.-Evaluación de la seguridad.

7.-Evaluación económica.

8.-Indicaciones y servicios aprobados. Lugar en terapéutica y condiciones de uso en el hospital.

9.-Bibliografía.

En la **tabla 2** y en el **anexo 2** se presenta con detalle cada uno de los apartados, con los criterios empleados para su redacción.

#### **Tabla 2. Puntos más importantes para redactar informe de evaluación de nuevos fármacos. Ver texto completo en el anexo 2 1.- IDENTIFICACIÓN DEL FÁRMACO Y AUTORES DEL INFORME.**

Fármaco (Nombre genérico). Autores del informe, Fecha de redacción.

**2.- SOLICITUD:**

Facultativo que efectuó la solicitud de inclusión del medicamento en la Guía Farmacoterapéutica, Servicio y fecha.

**3.- AREA DESCRIPTIVA DEL MEDICAMENTO.**

Grupo terapéutico. Nombre comercial. Presentaciones, vía de administración y laboratorio fabricante. Precio.

#### **4.- AREA DE ACCIÓN FARMACOLÓGICA.**

4.1 Indicaciones clínicas formalmente aprobadas.

4.2 Mecanismo de acción.

4.3 Posología.

4.4 Farmacocinética.

#### **5.- EVALUACIÓN DE LA EFICACIA.**

5.1 La eficacia se basará en los ensayos clínicos disponibles.

5.2 Se tabulan los ensayos clínicos comparativos del fármaco y se calcula la RAR ( Reducción Absoluta del Riesgo)**.** Cuando en los ensayos comparativos se presenten resultados de eficacia con diferencias significativas, se calculará el NNT (Número Necesario de pacientes a Tratar, para conseguir una unidad de eficacia adicional).

5.3 Se especificarán si existen revisiones sistemáticas publicadas y sus conclusiones.

5.4 Evaluación de fuentes secundarias.

#### **6. EVALUACIÓN DE LA SEGURIDAD.**

6.1 Descripción de los efectos secundarios más significativos (por su frecuencia o gravedad).

6.2 Ensayos Clínicos comparativos. Mismo esquema que punto 5.2. En este caso si es posible se calculará el NNH.

6.3 Fuentes secundarias.

6.4 Precauciones de empleo en casos especiales.

6.5 Prevención de errores de medicación.

#### **7.- AREA ECONÓMICA.**

7.1Coste tratamiento/ día y coste/ tratamiento completo. Comparación con la terapia de referencia a dosis usuales.

7.2Coste eficacia incremental. Cuando sea posible se calculará en base al NNT: Se multiplica el coste de un tratamiento completo por el número de pacientes necesario para producir una unidad de eficacia adicional.

7.3Estimación del número de pacientes año candidatos al tratamiento en el hospital, coste estimado anual y unidades de eficacia anual.

7.4Estimación del impacto económico global para el hospital en base a costes reales del medicamento.

7.5Estimación del impacto económico sobre la prescripción de atención primaria.

#### **8.- AREA DE CONCLUSIONES.**

8.1 Resumen de los aspectos más significativos. Lugar en terapéutica. Discusión y consideraciones.

8.2 Condiciones de uso en el hospital**.** Aplicación de los datos y conclusiones al hospital.

8.3 Indicaciones y servicios aprobados.

8.4 Especificar si la inclusión del fármaco va acompañada con la propuesta de retirada de algún otro fármaco.

8.5 Especificar si se produce algún cambio en el PIT (Programa de Intercambio Terapéutico).

#### **9.- BIBLIOGRAFÍA.**

Referencias empleadas para redactar el informe.

En nuestra experiencia, el modelo de informe se puede emplear tanto para la evaluación de fármacos de la Comisión de Farmacia y Terapéutica, como para la Comisión de Infecciones, en este caso con unas pequeñas adaptaciones que incluyen por ejemplo un apartado de eficacia microbiológica y eficacia clínica.

Se aplica para la evaluación de los nuevos principios activos y también para las nuevas indicaciones de medicamentos ya incluidos, cuando estas representan un impacto importante a nivel económico o terapéutico.

En el **anexo 3** se pueden consultar los resultados obtenidos de la experiencia de aplicación de este esquema en el Hospital Son Dureta. Durante un periodo de 25 meses (Junio 2001-Junio 2003) se han realizado 28 informes de evaluación, 21 para la Comisión de Farmacia y 7 para la Comisión de infecciones. En la página de internet http://usuarios.lycos.es/FARHSD/ENLACESEVALUACION.htm se puede acceder al texto completo de dichos informes.

## **D. Informe de evaluación. Estructura, criterios de redacción y manual de procedimientos.**

A continuación se presentan los criterios de redacción de cada apartado.

### **Punto 1: Identificación del fármaco y autores del informe.**

### **1.- IDENTIFICACIÓN DEL FÁRMACO Y AUTORES DEL INFORME.**

Fármaco (Nombre genérico). Autores del informe, Fecha de redacción.

**Bases:** Usualmente el informe es redactado por un farmacéutico del Servicio y por parte de al menos un médico miembro de la Comisión de Farmacia.

Siguiendo un criterio de transparencia y difusión, los nombres de los autores y revisores del informe se hacen constar en este primer apartado del informe. De esta forma también se favorece que la redacción y revisión se haga con el mayor interés y rigor posible por parte de los autores.

Los médicos revisores se suelen elegir entre los que por sus conocimientos o por su especialidad están más vinculados al área terapéutica a la que pertenece el medicamento.

En el caso de los informes de la comisión de infecciones se nombra un coordinador del informe y unos autores, que usualmente son tres facultativos (incluyen un microbiólogo, un farmacéutico y un médico de la unidad de enfermedades infecciosas). El coordinador es el encargado de la redacción del borrador inicial del informe y de realizar las reuniones necesarias para discutir y consensuar su contenido, antes de su presentación en la reunión de la Comisión.

### **Punto 2. Solicitud**

#### **2.- SOLICITUD:**

Nombre del facultativo que efectuó la solicitud de inclusión del medicamento en la Guía Farmacoterapéutica, Servicio y fecha

**Bases:** La solicitud incluye la fecha de entrada. Como norma se establece que el medicamento será evaluado por la Comisión de Farmacia en un plazo máximo de 3 meses.

#### **Punto 3. Área descriptiva**

#### **3.- ÁREA DESCRIPTIVA DEL MEDICAMENTO**

Denominación Común Internacional; Grupo terapéutico formalmente adjudicado en la clasificación ATC "Anatomical Therapeutic Chemical" actualización 2003; Nombre comercial; Presentaciones, vía de administración y laboratorio fabricante (se incluirán todas las disponibles en el mercado). Precio de Venta Laboratorio por unidad y presentación.

**Bases:** EL precio del medicamento es por unidad y precio oficial de venta laboratorio. Se describe si está disponible en envase clínico y en envase normal. Los precios reales de posibles ofertas y descuentos se describen más adelante, en el apartado de análisis económico, punto 7. La clasificación empleada es la de la ATC actualizada y adaptada.

### **Punto 4. Área farmacológica.**

### **4.- ÁREA DE ACCIÓN FARMACOLÓGICA**

**4.1 Indicaciones clínicas** formalmente aprobadas en España (Ver ficha técnica).

**4.2 Mecanismo de acción.** Grupo farmacológico en que se incluye desde el punto de vista de su mecanismo de acción.

**4.3 Posología**. Dosis usual y duración de tratamiento para cada una de las indicaciones.

**4.4 Farmacocinética.** Se incluirá si constituye un elemento diferencial y decisivo.

**Bases:** En este apartado del informe reproducimos los aspectos más relevantes de la ficha técnica. Es importante la **indicación clínica formalmente aprobada, la posología y la duración** del tratamiento. En general los aspectos de mecanismo de acción y de farmacocinética se exponen de una forma muy resumida, ya que no suelen ser de interés para los resultados de la evaluación.

### *Tabla 3*

*EJEMPLO: Informe punto 4, área de acción farmacológica Acido zoledrónico (nforme 15-04-2002 de HSD)*

*Indicación clínica formalmente aprobada en España(\*): Tratamiento de la hipercalcemia inducida por tumor (HIT). Se entiende por HIT una concentración de calcio corregida respecto a albúmina de ³12 mg/dl (3 mmol/l)*

*Mecanismo de acción. Los bifosfonatos se unen a la matriz ósea, disminuyendo la actividad osteoclástica y previene la resorción ósea.*

*Posología: 4 mg como perfusión intravenosa única durante 15 minutos.*

*Duración tratamiento: Ensayo clínico de referencia solamente evalúa una dosis única (Major et al 2001). Formalmente no está establecido su empleo en pacientes que no responden a la primera dosis. En dos estudios aproximadamente una cuarta parte de los pacientes refractarios a la primera dosis respondieron a una segunda dosis de 8 mg Farmacocinética. Al igual que otros bifosfonatos el Zoledronato no se metaboliza y se excreta inalterado por vía renal. Un 44 +/- 18% de la dosis administrada puede recuperarse en orina en 24 horas, el resto se une al hueso y se libera lentamente a la circulación. La semivida de eliminación del Zoledronato en plasma es de 7 días aproximadamente. Concentraciones en plasma son detectables hasta 28 días. El fármaco permanece unido al hueso desde meses hasta años.*

*(\*)en el momento de redactar el informe.*

### **Punto 5 del informe. Evaluación de la eficacia.**

Este es uno de los apartados más importantes del informe.

### **5.- EVALUACIÓN DE LA EFICACIA**

*5.*1 La eficacia se basa en los ensayos clínicos disponibles.

5.2 Se tabulan los ensayos clínicos comparativos del fármaco: Se presentan las RAR (Reducción Absoluta del Riesgo). Cuando en los ensayos comparativos se presenten resultados de eficacia con diferencias significativas, se calculará el NNT ( Número Necesario a Tratar).

5.3 Se especificarán si existen revisiones sistemáticas publicadas y sus conclusiones.

5.4 Evaluación de fuentes secundarias*.*

### *5.***1 La eficacia se basará en los ensayos clínicos disponibles**.

Se realizará búsqueda bibliográfica de fuentes primarias, localizando los artículos originales publicados en revistas mediante bases de datos bibliográficas (Ejemplos: Med-line, Iowa Drug Information System, información de los laboratorios u otras fuentes disponibles). Se consultará los estudios disponibles en internet en las páginas de la EMEA (Agencia Europea de Evaluación de Medicamentos) y de la FDA (Food Drug Administration) :

**Bases:** Para la evaluación de un nuevo fármaco debemos basarnos en las fuentes primarias. Esto es un punto clave y crítico. El llamado **ensayo clínico "pivotal"** es la fuente de información primaria sobre la que se basa toda la evaluación. Se trata del ensayo que ha justificado el informe favorable del medicamento por parte de las agencias reguladoras (EMEA, FDA) y la base de la ficha técnica. Este ensayo suele ser multicéntrico, con participación de investigadores de varios países. En muchas ocasiones se dispone de un único ensayo clínico "pivotal".

El acceso a la información contenida en dicho ensayo clínico se puede realizar a varios niveles (ver fuentes de información útiles en **anexo 4):**

#### *-Laboratorio farmacéutico.*

En general dispone de folletos promocionales que exponen los datos más favorables para su producto. Deben conocerse bien, en primer lugar porque nos ayudan en una primera fase a situar el fármaco y en segundo lugar porque así conocemos cual es el mensaje que recibirá el médico sobre el nuevo fármaco. En general los resultados del ensayo clínico pivotal se expresan en forma de RRR (Reducción Relativa del Riesgo) lo que permite expresiones muy espectaculares e impactantes.

#### *-Revistas.*

El ensayo clínico "pivotal" suele estar publicado en una revista de gran difusión. Cuando se trata de un medicamento nuevo su publicación suele ser reciente y fácil de localizar en las bases de datos bibliográficas usuales. El laboratorio también suele facilitar separatas del estudio original publicado, aunque en algunas ocasiones se ha dado el caso de que el fármaco se haya comercializado, pero el ensayo clínico no haya sido publicado. En estos casos sólo disponemos de la información suministrada por el laboratorio fabricante en forma de monografías, y de los datos presentados en los congresos.

#### *-Agencia reguladora EMEA.*

Otra fuente de información para acceder a los resultados del ensayo clínico pivotal es el informe de evaluación realizado por la Agencia Europea del Medicamento EMEA, disponible en internet con acceso libre en la dirección http://www.emea.eu.int/ . Son los denominados informes EPARs (European Public Assessment Reports), que reflejan la conclusión científica alcanzada por el comité en el proceso centralizado de la evaluación y proporciona un resumen de los argumentos para la opinión en favor de conceder una autorización de la comercialización para un producto medicinal específico. El apartado "**scientific discussion**" tiene aproximadamente 25 páginas y está disponible en internet de acceso libre y en formato pdf (http://www.emea.eu.int/index/indexh1.htm). En la sección de evaluación clínica están los datos originales del ensayo clínico "pivotal" y los aspectos más relevantes en cuanto de eficacia, seguridad y riesgo-beneficio. En ocasiones esta información se presenta de forma más ampliada que la publicación en revista y también incluye un apartado final de discusión con la opinión de los expertos de la agencia, lo que nos **permite contrastar la información original** en caso de que ésta esté publicada o bien disponer de una fuente informativa alternativa en caso de que no lo esté ( Ver tabla 5).

Entre las limitaciones está la falta de discusión sobre qué lugar puede ocupar el nuevo fármaco en la terapéutica. Por otro lado se carece del informe de la EMEA de los medicamentos retirados para la evaluación o presentados a una Agencia de evaluación nacional por procedimiento de reconocimiento mutuo de registro. Problemas que ya se han expuesto en el capítulo I.

#### *-Agencia reguladora FDA.*

En EEUU, la FDA es la responsable de realizar los análisis y evaluaciones ( disponibles en internet acceso libre, ver índice por nombre comercial en la dirección http://www.fda.gov/cder/approval/index.htm y en la dirección http://www.fda.gov/cber/products.htm). En opinión de algunos autores la información que facilita la FDA es una información más transparente que la de la EMEA. Los análisis de resultados y la discusión suelen ser más exhaustivos y las conclusiones presentan matices y diferencias con las de la EMEA, lo que muchas veces nos puede ayudar a clarificar y formar nuestra opinión (Tabla 4).

#### *Tabla 4.*

#### *EJEMPLO: Acceso a datos primarios del ensayo clínico pivotal. Drotrecogina alfa en sepsis***.**

*Fuentes de información primaria. Se dispone de un solo ensayo pivotal, el ensayo "Prowess". Podemos acceder a la información original en tres fuentes distintas*

*- La publicación en revista: Bernard GP N Eng J Med 2001, 344: 699-709. Publicado en 2001.*

*-EMEA: El informe EPAR consta de 37 páginas. Ver apartado scientific discusión con la evaluación clínica. Disponible en internet 2002.*

*-FDA: Informe consta de 157 páginas sólo de evaluación clínica. Disponible en internet 2001.*

#### *Tabla 5.*

*EJEMPLO: Matizaciones aportadas en el informe de discusión científica y conclusiones informe EMEA.*

#### *Drotrecogina alfa en sepsis.*

*EMEA 2002: CPMP/2471/02: El Comité de Especialidades Farmacéuticas de la EMEA recomendó: la concesión de la autorización de la comercialización de la Drotrecogina alfa "en circunstancias excepcionales" debido a que en el estado actual de conocimiento científico el solicitante no puede proporcionar información exhaustiva sobre la seguridad y la eficacia del medicamento, y que "el titular de la autorización de comercialización presentará información adicional sobre la posible interacción entre Drotrecogina alfa activada y Heparina, así como información sobre los casos de sangrado provocados por éste medicamento. Todos los estudios adicionales serán objeto de un cuidadoso seguimiento y sus resultados examinados por el Comité de Especialidades Farmacéuticas.*

#### **5.2 Forma de presentar los resultados de los ensayos clínicos en el informe.**

**Se tabularán los ensayos clínicos comparativos** del fármaco evaluado respecto a producto de referencia.

-En la tabla se expondrán los resultados principales y secundarios más relevantes, la magnitud de las diferencias entre los grupos (la Reducción Absoluta del Riesgo o RAR entre las opciones evaluadas) y el nivel de significación estadística.

**-**Cuando en los ensayos comparativos presenten resultados de eficacia con diferencias significativas, y las variables son categóricas, se calculará y hará constar el NNT (Número Necesario de pacientes a Tratar, para conseguir una unidad de eficacia adicional).

-Evaluar la aplicabilidad y utilidad práctica de los resultados.

#### **Bases:**

#### **a) Identificación de resultados del estudio de interés para la evaluación.**

Debemos extraer del ensayo clínico pivotal la máxima información útil para determinar las ventajas del nuevo fármaco.

#### *-Resultados principales:*

Hay que identificar los **resultados principales** que dan respuesta al objetivo previamente definido como tal en el método y para el cual se ha diseñado el estudio y calculado el tamaño de la muestra. En general estos resultados ya vienen en el resumen del ensayo publicado.

Este resultado suele presentarse como variable final consistente (mortalidad, curación); en otros casos el resultado principal es una variable intermedia. En ambos casos incluiremos en el informe cual es la definición de dicha variable.

Además del resultado principal, deberemos identificar qué resultados secundarios y qué resultados de análisis de subgrupos nos pueden ser de utilidad.

*-Resultados secundarios*. Nos aportan información adicional en los casos siguientes:

*-Ensayos en los que la variable utilizada para evaluar el objetivo principal es de dudosa relevancia clínica* y en cambio los resultados secundarios aportan información sobre resultados de impacto clínico (Ver tabla 6).

-*Ensayos en que el resultado principal se expresa en forma de una variable compuesta que* engloba variables simples. El análisis de éstas últimas de forma individual o desagregada nos puede dar información adicional, sobre todo como en el caso anterior, si alguna de éstas se relaciona mejor con la efectividad clínica (Ver tabla 7).

*-Datos de subgrupos*. De existir en el ensayo clínico subgrupos de pacientes con una relación de eficacia diferente, ello es importante para estratificar y establecer un protocolo de indicación del fármaco. La estratificación de los pacientes según los resultados de eficacia de cada subgrupo, nos ayudará a definir las condiciones de uso en el hospital que son las propuestas que normalmente elaboramos en las Comisiones de Farmacia (Ver tabla 8).

Si se presentan diferencias estadísticas significativas de eficacia en un subgrupo y la magnitud es clínicamente relevante vale la pena exponerlo en el informe de evaluación. Si las diferencias no son significativas, ello no implica automáticamente que las opciones sean de eficacia equivalente, deberá tenerse en cuenta el tamaño muestral del subgrupo, si éste es muy grande como suele ocurrir en los ensayos pivotales seguramente se deberá a que la que la magnitud de la diferencia en el subgrupos es muy pequeña, en función de su importancia desde el punto de vista clínico podemos valorarla.

Los resultados de eficacia en los subgrupos deben ser cuidadosamente estudiados; ver si están definidos previamente en el método y por tanto si existe una hipótesis que precede al análisis, si hay plausibilidad biológica, etc.

Cuando la diferencia de eficacia (RAR) en un subgrupo particular es muy diferente que la del resultado global, es más plausible que se deba a un resultado real. Cuando en un subgrupo no hay diferencias significativas y en otro complementario si, puede ser debido a un tamaño muestral pequeño del primero. En este caso hay que valorar si la magnitud del resultado es similar al global y al del grupo complementario. Si es así, aunque no sea estadísticamente significativo, no podemos pensar que sea realmente diferente.

Los resultados secundarios de los **análisis post-hoc**, es decir no contemplados inicialmente en el apartado objetivos y métodos del ensayo, suelen aportar información adicional sobre el resultado principal, pero están sometidos a sesgos importantes, y en general hay que ser cautos en su interpretación. Especialmente criticable es la práctica de ir "de pesca", es muy posible que si realizamos múltiples agrupaciones diferentes, en alguna de ellas aparecerán diferencias estadísticas significativas producidas por el azar (Ver tabla 9).

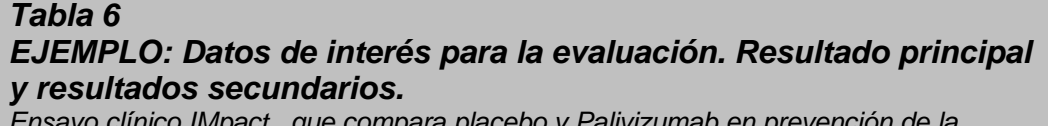

*Ensayo clínico IMpact, que compara placebo y Palivizumab en prevención de la infección por Virus Sincitial Respiratorio (VSR).*

*Ref: The Impact-RSv study group. Pediatrics, 1998, 102: 531-37*

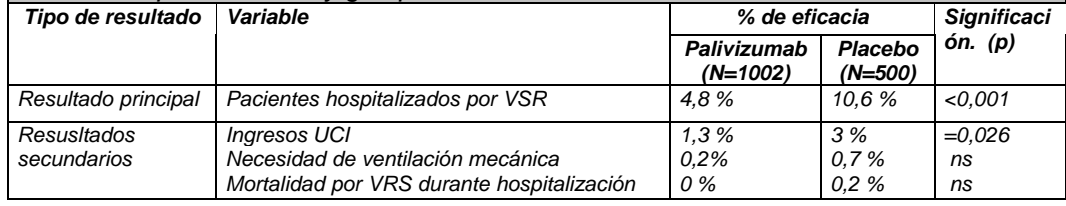

#### *Tabla 7*

#### *EJEMPLO: Datos de interés para la evaluación. Resultados primarios ( variable compuesta) y secundarios ( variable desagregada)*

*Ensayo clínico Penthatlon que compara Fondaparinux y Enoxaparina en prevención de tromboembolismo venosos (TV) en cirugía electiva de cadera.*

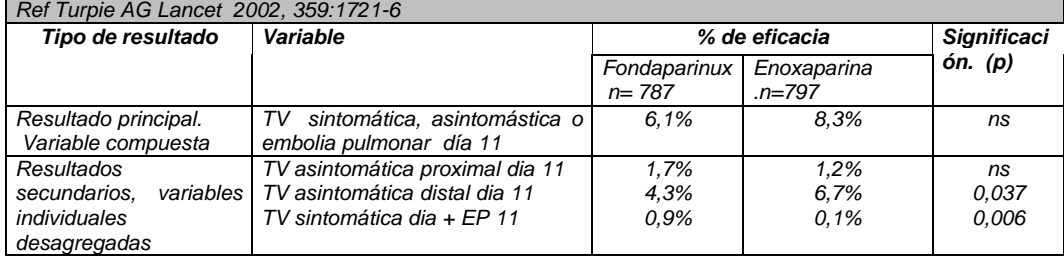

#### *Tabla 8 EJEMPLO: Datos de interés para la evaluación. Resultado principal y análisis de subgrupos.*

*Ensayo clínico de Peg interferon alfa 2.b en combinacióncon Ribavirina y Interferonalfa 2-b en combinación con Ribavirina para tratamiento Hepatitis C Crónica. Ref Manns MP. Lancet 2001; 358:958-65*

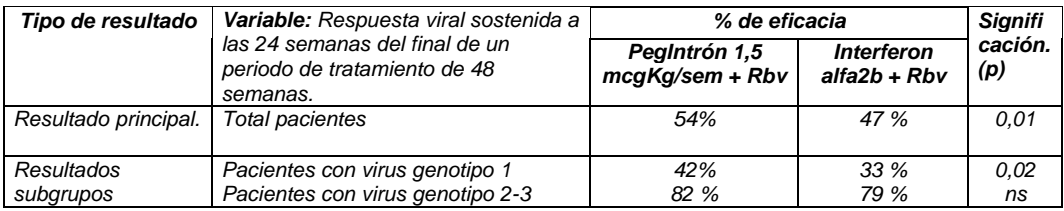

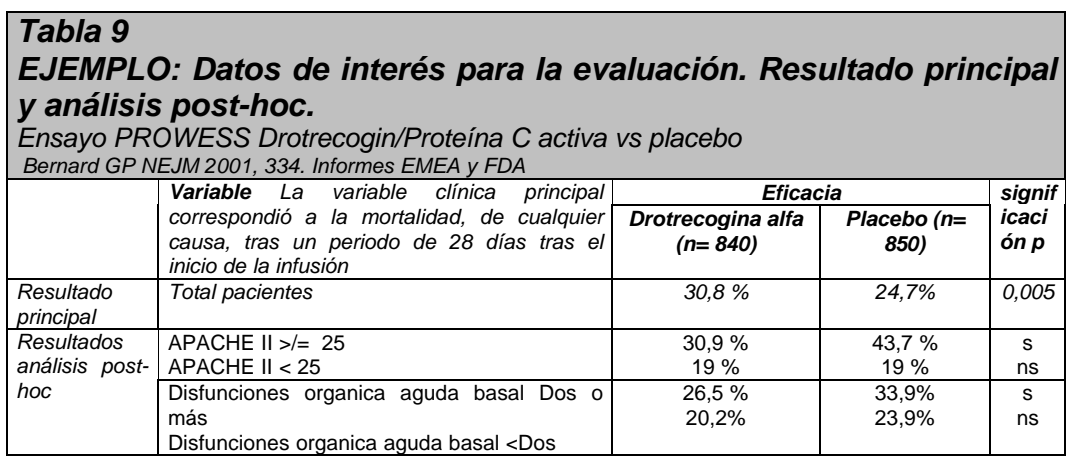

#### **b) Forma de expresión de los resultados de los ensayos clínicos en las publicaciones.**

Manejar y familiarizarse con la forma de presentación de resultados en los ensayos clínicos publicados es **imprescindible** para interpretar los ensayos y las evidencias (Ver apartado A del capítulo III).

En la mayoría de los estudios pivotales se emplean variables binarias de tipo "sí" o "no", para la obtención de los resultados principales (ejemplos: % de muerte de pacientes, % curación de pacientes, % de pacientes con determinada respuesta clínica). Es habitual transformar las variables contínuas y presentarlas en binarias en la publicación original.

La forma de expresar los resultados puede ser diferente y es necesario familiarizarse con los distintos índices y sus relaciones. Muchas veces los resultados se expresan en medidas relativas, sobre todo la Reducción del Riesgo Relativo (RRR), ya que de esta forma se obtienen valores más espectaculares y aparentes. También con frecuencia se usan el Riesgo Relativo (RR) y el Odds Ratio (OR) que se han incorporado como elementos de expresión de resultados no sólo en los estudios observacionales, sino también a los ensayos clínicos y a los meta-análisis.

Las formas habituales de presentación de resultados son:

Medidas absolutas: -Reducción Absoluta del Riesgo (RAR) -Número Necesario a Tratar (NNT)

Medidas relativas:

- -Riesgo relativo del grupo tratamiento respecto al grupo control ( RR)
- -Reduccion Relativa del Riesgo ( RRR)
- -Odds ratio (OR)

Ver ejemplos de concepto y cálculo en la tabla 10.

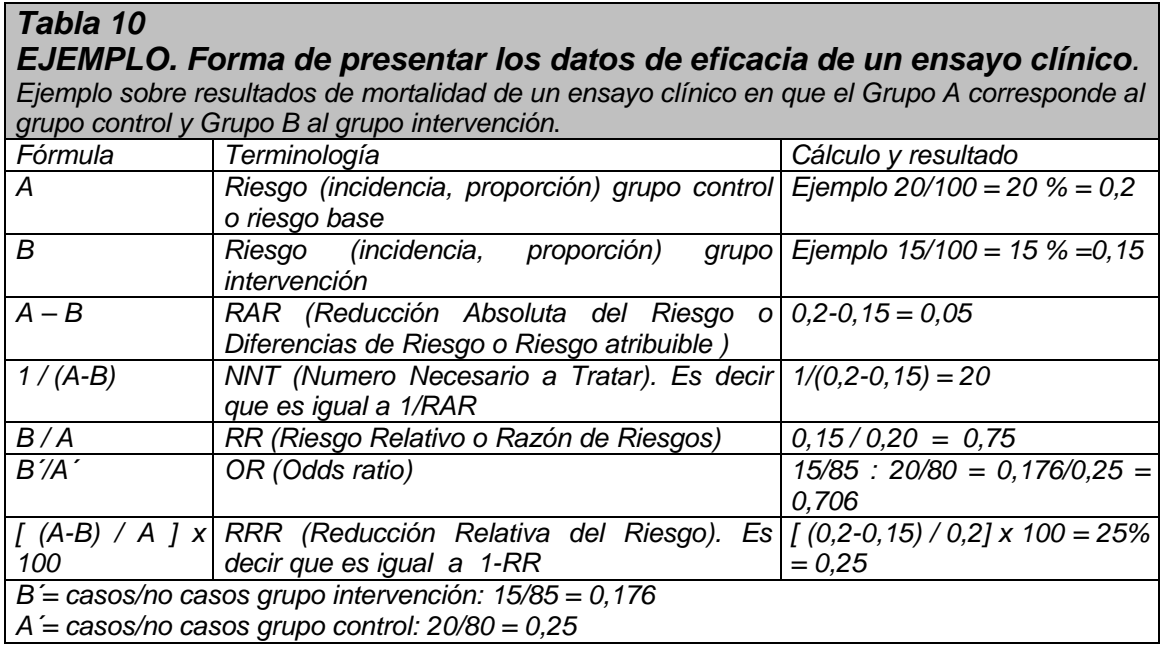

#### *Tabla 11*

#### *Alerta con la forma de presentar los datos de eficacia: Los % relativos*

*Ejemplo, si un fármaco disminuye la mortalidad de un 6 % a un 3 %, podemos decir realmente que :*

*-Ha disminuido la mortalidad un 3 % en términos absolutos (6% -> 3%) (RAR).*

*-Ha disminuido la mortalidad un 50 % en términos relativos (6% -> 3%) (RRR).*

*-Ha aumentado la supervivencia del 94 % al 97%, es decir un 3,2% en términos relativos (RRR)*

*En todos los casos decimos la verdad*

*Por ello es mejor hablar en términos de RAR (Reducción absoluto del riesgo), que todos entendemos de forma más clara y precisa.*

En el **tema A del capítulo III**, se desarrolla de forma ampliada dichos conceptos: índices relativos y absolutos, relaciones entre ellos y forma de calcularlos e interpretarlos.

### **c)-Forma de presentar la tabla de resultados en el informe de evaluación**

### **-Se recomienda emplear medidas absolutas**:

Aunque en el ensayo los resultados de eficacia suele presentarse en forma de medidas de relativas, para nuestro propósito es **mejor emplear las medidas absolutas**, ya que nos facilitan una lectura e interpretación más apropiada de las diferencias de eficacia. Por ello conviene extraer los datos del ensayo clínico original y expresarlos en nuestro informe de evaluación de la siguiente forma:

- Resultado de eficacia de cada grupo en %
- Reducción absoluta del riesgo (RAR) en %
- Número Necesario a Tratar (NNT)

**Se tabularán los EECC comparativos** del fármaco evaluado respecto a producto de referencia, (es decir respecto a placebo o a medicamento control o a no tratamiento).

Presentación de resultados según el siguiente esquema orientativo: *Referencia xxx,*

*nº de pacientes estudiados. (Ejemplo xxx pacientes)*

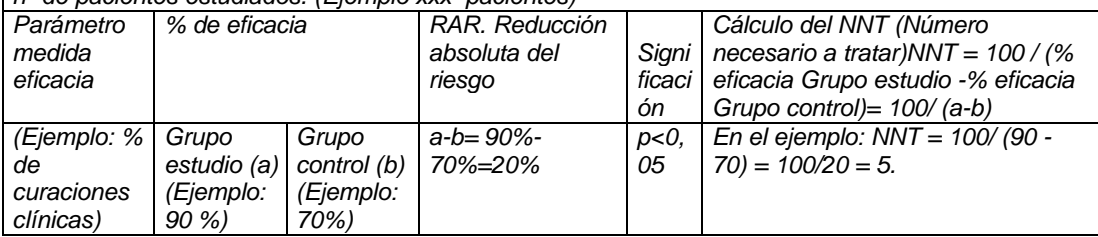

Ver ejemplo en tabla 12.

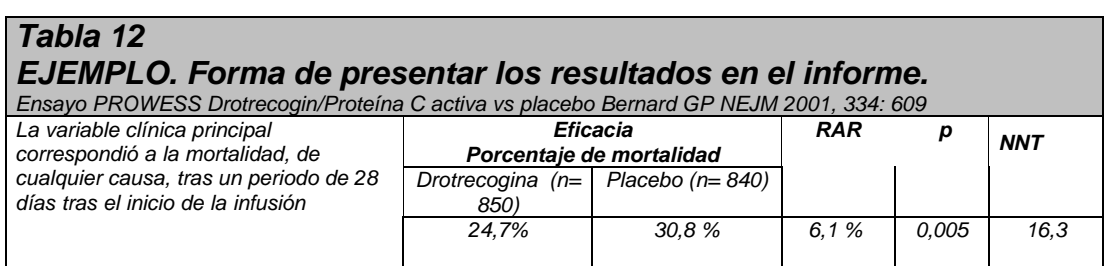

### **-Concepto y cálculo de NNT**

El NNT es el número necesario de pacientes a tratar para producir una unidad adicional de eficacia. El NNT, es un dato fácil de obtener de los resultados de los ensayos clínicos, siempre y cuando la medida de eficacia venga expresada en forma de una variable binaria, forma que es cada vez más habitual en la presentación de resultados de los ensayos.

El NNT nos es útil para dimensionar la eficacia del fármacos mediante la expresión del grado de "esfuerzo" a realizar para conseguir una unidad adicional de eficacia. Más adelante nos será muy útil para cálculos farmacoeconómicos.

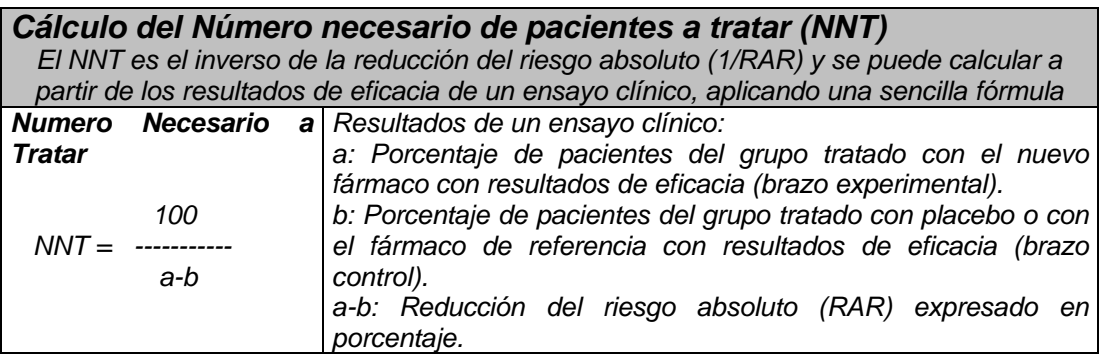

#### **-Valor de p y del IC95%**

En la tabla también incluiremos**:**

- -Grado de significación estadística o valor de p
- -Intervalo de Confianza al 95% (IC95%) en los índices RAR y NNT

-*Significación estadística*. ¿Se presentan diferencias significativas? Se expresa como un valor de p<0,05 habitualmente, es interesante también tener en cuenta el tamaño de muestra de cada grupo porque nos ayuda a interpretar mejor el resultado

-*Intervalos de confianza*. El verdadero efecto de un tratamiento es desconocido. Si se hubiera estudiado una muestra de sujetos diferentes, se habría obtenido una estimación probablemente similar, pero no exactamente igual. Los Intervalos de Confianza nos informan del rango dentro del que se encuentra el verdadero valor. **Además de saber si el resultado es o no estadísticamente significativo, el IC permite conocer entre que límites es probable que se encuentre la verdadera magnitud, y ver si incluye o excluye el mínimo valor considerado de relevancia clínica**. El intervalo de confianza disminuirá al aumentar el tamaño de la muestra. El intervalo de confianza (IC) del 95 %, que es aquel intervalo entre cuyos límites se tiene el 95 % de confianza de que se encuentre la verdadera magnitud del efecto. EL IC presenta grandes ventajas respecto al grado de significación estadística.

Cuando se emplea como medida del efecto una diferencia como RAR o RRR, si el IC del 95 % incluye el valor 0, se concluirá que el resultado no es estadísticamente significativo. Si por el contrario excluye el valor 0, se concluirá que la diferencia es estadísticamente significativa.

Cuando el IC se aplica a la estimación de un RR o una OR, no se presentan diferencias estadísticamente significativas cuando el IC 95% incluye el valor 1.

La mayoría de las publicaciones incorporan actualmente los IC95%, pero no siempre. Para el cálculo de los intervalos de confianza del NNT y los otros otras medidas, hay programas que permiten ayudarnos (Tabla 14).

*Tabla 13*

*Cálculo de NNT, RR, OR y RRA con intervalos de confianza 95 % Programas de acceso libre en internet*

**"Risk Reduction Calculator**" http://araw.mede.uic.edu/cgi-bin/nntcalc.pl (gratuito)

**"EBM calculator**" http://www.cebm.utoronto.ca/palm/ebmcalc/ebm.zip (gratuito). Es un programa para agendas PDA tipo PALM

**"UBC Clinical Significance Calculator"** http://www.healthcare.ubc.ca/calc/clinsig.htmlhttp://www.healthcare.ubc.ca/calc/clinsig.html

**"Calculador sisa"** http://home.clara.net/sisa/two2hlp.htm

**Otros programas estadísticos de acceso libre en internet:** http://www.fisterra.com/material/investiga/program\_internet/program\_internet.htm

Nota: Para calcular el IC, debe conocerse: - el n de cada grupo y los resultados de eventos ( +/-) cada grupo para hacer la tabla de 2 x 2. Si se dispone del n y del %, pueden obtenerse con una simple calculadora.

Generalmente los intervalos de confianza sólo los exponemos en la tabla cuando hay diferencias estadísticas significativas (p<0,05). Ejemplo de intervalos de confianza en tabla 14.

### *Tabla 14 EJEMPLO: Forma de presentar los resultados en el informe. Tabla definitiva.*

*Ensayo clínico en cirugía electiva de cadera que compara Fondaparinux y Enoxaparina. 2275 pacientes (estudiados para eficacia 1584). Inicio administración: Fondaparinux 4-6h después de intervención. Enoxaparina 30mg/12h con dosis inicial 12 –24 h después de intervención. Duración del tratamiento en ensayo 9 días pero un 25-28% de los pacientes recibieron profilaxis prolongada, Ref: Turpie, 2002. Lancet 2002; 359:1721-6*

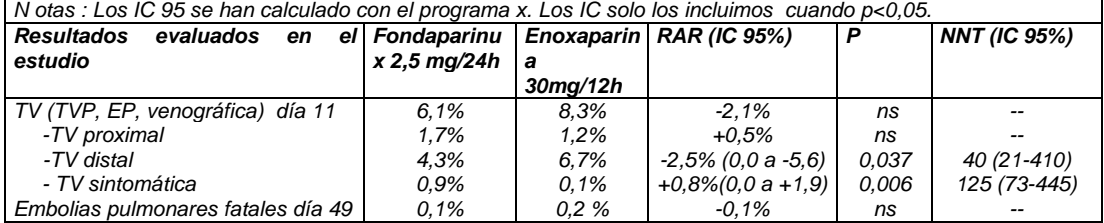

En la presentación de resultados o en el apartado de la discusión científica de algunos estudios y sobre todo en artículos promocionales, se exponen resultados de eficacia no significativos estadísticamente. En estos casos la aplicación de los IC 95% nos puede dar una idea más aproximada de la tendencia del resultado. Si queremos ser estrictos también podemos aplicar IC 95% a resultados de seguridad, por ejemplo es frecuente un aumento de % no significativo estadísticamente de un determinado efecto adverso en el grupo estudio respecto al grupo control, el IC 95% nos orientará hasta que punto puede ser importante la diferencia.

#### **d)-Evaluar la aplicabilidad y utilidad práctica de los resultados**

La decisión debe estar bien apoyada por la evidencia. Es importante determinar la validez interna y la validez externa o aplicabilidad del ensayo clínico pivotal a nuestro pacientes. El tema de la validez interna se trata en el **capítulo III** de estos apuntes, por lo que no vamos a desarrollarlo aquí en profundidad, pero la evidencia y fuerza de las conclusiones del informe dependen de ella.

En cuanto a la aplicabilidad, es conveniente tener en cuenta las siguientes cuestiones sobre la utilidad práctica de los resultados del ensayo. Responder a unas simples preguntas nos ayudan a centrar el tema:

¿Es el fármaco con que se compara, el estándar adecuado y el que se emplea en la práctica habitual de mi hospital? Sí, No

¿En caso de que el fármaco de comparación no sea el estándar de mi hospital, aporta el ensayo pivotal evidencia indirecta de utilidad? Sí, No.

¿Las características basales de mis pacientes son similares a las del ensayo? Sí, No. Ver criterios de inclusión y exclusión.

¿Los resultados pueden aplicarse a mi práctica? Sí ,No.

¿El seguimiento clínico y asistencial de mis pacientes es similar a las del ensayo? Sí No.

-En los ensayos en que se utiliza una variable intermedia, ¿es ésta consistente con el resultado final?

¿Se han tenido en cuenta todos los desenlaces clínicamente importantes?

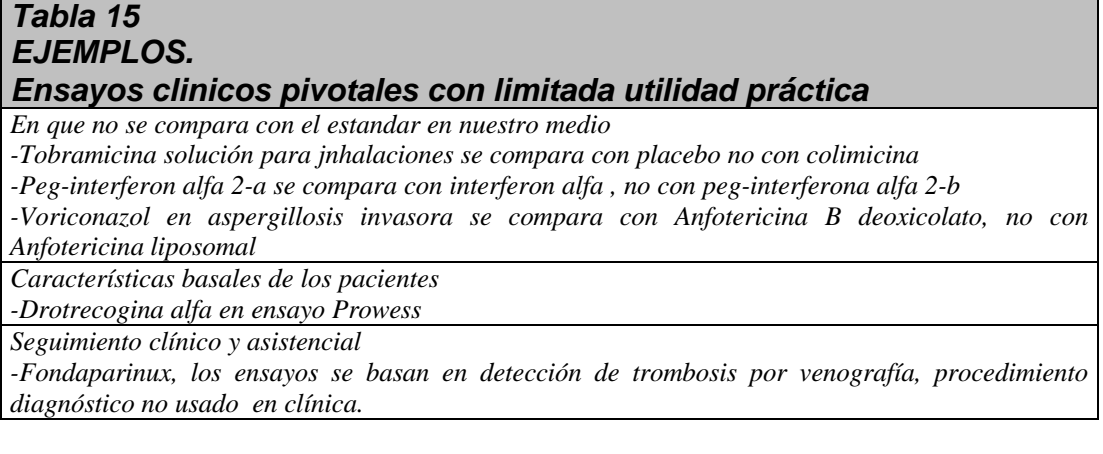

#### **Las evidencias de superioridad.**

Para considerar un fármaco superior a otro y justificar su inclusión en el hospital, debemos tener en cuenta dos puntos básicos más:

-Valorar si la **magnitud del efecto tratamiento** es de relevancia clínica.

-Los datos de subgrupos y el análisis pormenorizado del ensayo son de gran interés para determinar al final las **condiciones de uso** del nuevo fármaco. Ello ayuda a delimitar los subgrupos de pacientes que más se pueden beneficiar de los efectos del medicamento y establecer las condiciones de uso en el hospital. De hecho la mayor parte de los nuevos medicamentos, se introducen por su superioridad en pequeños grupos de pacientes y condiciones de uso estrictas.

#### **Las evidencias de equivalencia terapéutica**

La decisión de incluir un nuevo medicamento como equivalente terapéutico, se realiza según las evidencias. Diferentes tipos de estudios nos aportan información para la toma de decisiones:

-Ensayos pragmáticos y estudios observacionales

-Ensayos directos entre dos opciones con el objetivo de demostrar equivalencia o no inferioridad. (ejemplo Alteplasa y Tenecteplasa en infarto agudo de miocardio)

-Estudios directos entre dos opciones con el objetivo de demostrar superioridad pero no aparecen diferencias estadísticas significativas entre las opciones

-Evidencias indirectas por la existencia de ensayos con un tercer comparador (ejemplo Peg interferon alfa 2.b y Peg interferon alfa 2-a en tratamiento de Hepatitis C crónica)

Cada una de las circunstancias siguientes requiere un análisis distinto. Ver en **capítulo III tema B.**

#### **5.3 Revisiones y metanálisis: Forma de presentar en el informe.**

Se especificarán si existen metaanálisis o revisiones publicadas y sus conclusiones.

#### **Bases:**

**Metanálisis**. Aproximadamente la mitad de los nuevos medicamentos vienen apoyados por más de un ensayo clínico. A veces se trata de dos ensayos formalmente diferentes pero realizados exactamente con la misma metodología (indicación, criterios de inclusión, seguimiento, etc). En otras existen ensayos para diferentes indicaciones (Ej Fondaparinux). Si se dispone de metanálisis publicados, sus resultados expresan las diferencias entre grupo intervención y control de forma más significativa, al ampliar el tamaño muestral total. Ello es de interés para determinar los datos de eficacia pero sobre todo los de seguridad. El objetivo de los ensayos suele

ser la búsqueda de diferencias en eficacia entre las opciones estudiadas y el tamaño muestral se calcula para ello. Cuando la incidencia de un efecto es baja, no suelen aparecer diferencias estadísticas significativas en un ensayo individual, y en cambio es posible si que se muestran en el metanálisis. **La forma de presentar los resultados en el informe de evaluación será similar a la de un ensayo individual.**

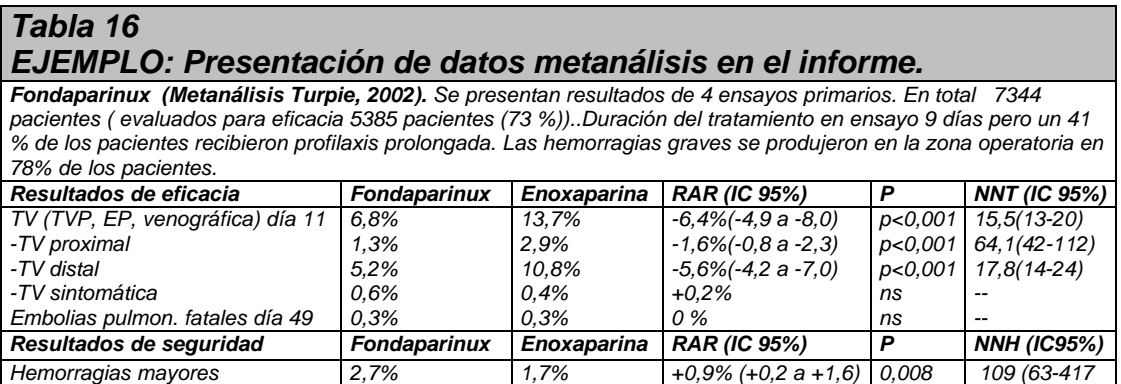

Cuando los ensayos incluidos en el metanálisis son para indicaciones clínicas diferentes nos puede interesar representar los resultados de cada ensayo de forma independiente, pues puede ser de utilidad ver si los resultados de cada uno son distintos y nos ayudan a establecer condiciones de uso diferentes, de forma similar a como se hace en los análisis de subgrupos.

#### **5.4 Evaluación de fuentes secundarias en el informe**

Opiniones de expertos expresados en recomendaciones o Guías de práctica clínica, editoriales de revistas.

**Bases**: Las fuentes secundarias de revisión crítica que analizan los nuevos fármacos pueden ser de gran ayuda, fundamentalmente las evaluaciones realizadas por algunas revistas y boletines independientes, sin embargo hay que tener en cuenta que no sustituyen el análisis de la fuente primaria.

*Evaluaciones publicadas.* **La revista Prescrire** aporta análisis muy actuales y rigurosos. **Micromedex Drug Dex** tiene un apartado con estudios comparados y del lugar del fármaco en terapéutica. Las evaluaciones de medicamentos para atención primaria de diferentes comunidades autónomas, las publicadas por diferentes hospitales también (Ver **anexo 4** fuentes de información para elaborar informes).

*Opiniones*. Las **editoriales** publicadas en las revistas, la mayoría de veces en el mismo número en que se ha publicado el ensayo clínico pivotal, también nos son de gran interés.

#### *Tabla 17 EJEMPLO punto 5.3: Evaluación de fuentes secundarias Evaluación de fuentes secundarias incluidas en informe Atosiban ( 26-02-03)*

*-Micromedex 2003: El papel de la Oxitocina en el parto prematuro es controvertido. Debería poder identificarse a las pacientes con una sensibilidad aumentada a Oxitocina como requisito para usar el Atosiban de una forma amplia. Hasta que no se disponga de estudios, Atosiban debe considerarse como alternativa en pacientes con factores de riesgo o con efectos adversos inaceptables con la terapia tocolítica convencional.*

*-Prescrire 2002 expone que no está demostrado que Atosiban sea más eficaz que los beta-2 estimulantes, ni que placebo. La única ventaja es de menos efectos adversos en las pacientes, especialmente cardiovasculares, aunque con los beta-2 estimulantes es excepcional que éstos sean graves. No diferencias en edema agudo de pulmón. Nifedipino es una buena alternativa pero no está formalmente aprobado.*

*-PAM 2002. La eficacia de Atosiban es superponible a la de los otros agentes betaadrenérgicos y su perfil de seguridad mejor. Nifedipino puede considerarse como una de las mejores opciones tanto en seguridad como en eficacia.*

*Guías de Práctica clínica (GPC) recomendaciones de expertos*. Las recomendaciones de expertos de sociedades científicas pueden ser útiles, pero en este caso las conclusiones a las que se llega deben ser observadas con cautela. Más interesante es disponer de una GPC redactada desde el punto de vista de una institución por profesionales independientes y que aplican una metodología objetiva de MBE. Incluso en este caso, muchas GPCs se basan exclusivamente en la evidencia de eficacia y no tienen en cuenta los estudios de economía de la salud. Por otro lado las GPC, a veces no son tan independientes y contienen sesgos promocionales.

#### *Tabla 18 Bibliografía de interés. Guías de Práctica Clínica*

*-Potential benefits, limitations, and harms of clinical guidelines. Woolf SH, Grol R, Hutchinson A, et al BMJ 1999; 318:327-330.*

*-Healthcare rationing-are additional criteria needed for assessing evidence based clinical practice guidelines ?. Norheim OF: BMJ 1999; 319: 1426-1419*

*ited Incorporation of Economic Analyses in Clinical Practice Guidelines Joel F. Wallace et al Journal of General Internal Medicine Volume 17 Issue 3 Page 210 - March 2002:*

*-How to develop cost-conscious guidelines. Eccles M, Mason JA http://www.ncchta.org*

Como fuentes de información para acceder a GPC publicada, ver **anexo 4**

*Tabla 19 EJEMPLO de fuentes secundarias. Guías de Práctica Clínica y recomendaciones de expertos*

*Información de GPC incluidas en el informe Peginterferon alfa 2-a en informe HSD 26-02- 03*

*5.4Evaluación de fuentes secundarias. Opiniones de expertos expresados en recomendaciones o Guías de práctica clínica.*

*-National Institutes of Health: Documento de consenso para el Manejo de la Hepatitis C crónica publicado por el de junio de 2002 y revisado por última vez en septiembre de 2002. En dicho documento se establece que los interferones pegilados combinados con ribavirina son más efectivos que el interferón estándar más ribavirina o que los interferones pegilados en monoterapia. Establece que ambos interferones pegilados (alfa-2a y alfa-2b) son similares en cuanto a respuesta viral sostenida cuando se combinan a ribavirina, y afirma que en los genotipos 2 o 3 la respuesta viral sostenida es similar con el interferón estándar, por lo que éste puede utilizarse para tratar dichos genotipos.*

### **Punto 6 del informe: La seguridad**

### **6. EVALUACIÓN DE LA SEGURIDAD**

6.1 Descripción de los efectos secundarios más significativos (por su frecuencia o gravedad)

6.2 Ensayos Clínicos comparativos. Mismo esquema que punto 5.2. En este caso si es posible se calculará el NNH

6.3 Fuentes secundarias.

6.4 Precauciones de empleo en casos especiales

**6.1 Descripción de los efectos secundarios más significativos** (por su frecuencia o gravedad) y su incidencia en % ( Ver en informe técnico y ensayos clínicos).

**Bases**: En ficha técnica del producto consta una lista de los efectos secundarios detectados del nuevo medicamento en los ensayos clínicos precomercialización. Hay que tener en cuenta que el diseño y el cálculo del tamaño de la muestra de un ensayo clínico se realizan según su objetivo principal, que en la mayor parte de los casos es demostrar una mayor eficacia. El tamaño de la muestra no suele definirse para determinar diferencias en efectos adversos. En relación a estos últimos, mucha veces<br>en los ensayos clínicos publicados se presenta una simple tabla de en los ensayos clínicos publicados porcentajes de incidencia comparada del medicamento estudiado y del medicamento de referencia de tipo descriptivo y de la que únicamente podemos extraer datos parciales sobre diferencias de seguridad.

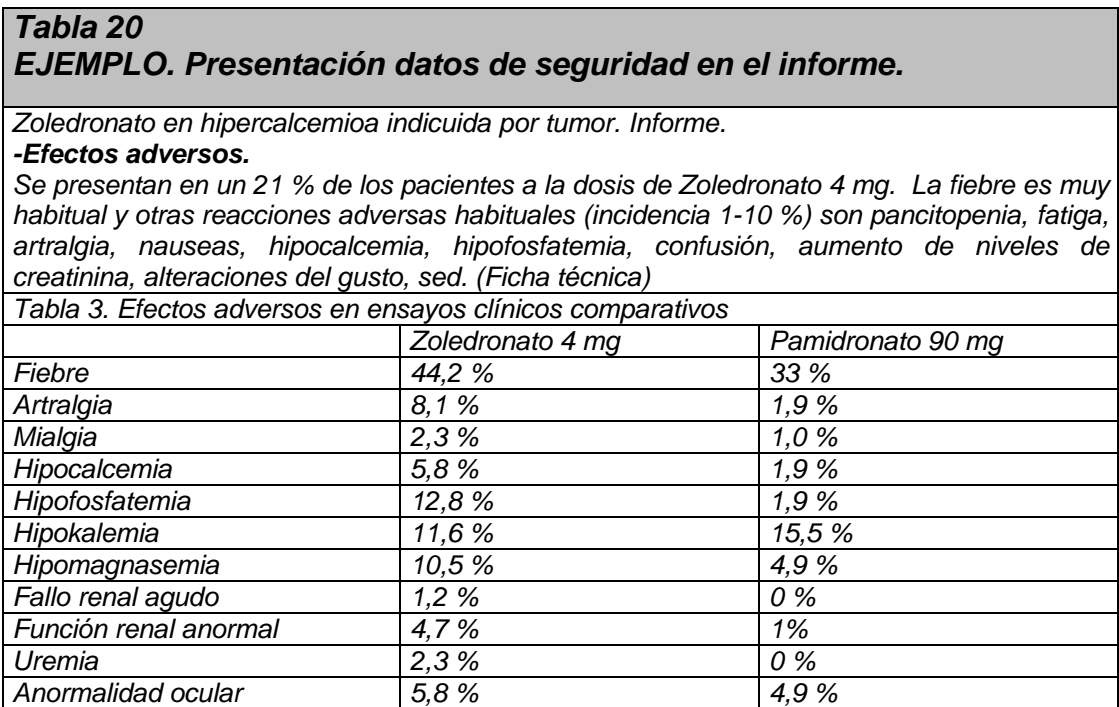

*En la tabla se observan las reacciones adversas de Zoledronato 4 mg de forma comparativa con Pamidronato 90 mg (Informe EMEA 2001). Se observa una mayor incidencia con Zoledronato, sin embargo el informe de la EMEA concluye que en los ensayos clínicos realizado en pacientes con hipercalcemia por tumor, el perfil global de seguridad de Zoledronato y Pamidronato fue similar en cuanto a tipo y gravedad Efectos adversos a nivel renal: La EMEA también expone que los efectos adversos renales son más frecuentes con zelodronato que con Pamidronato ( 16,3 % vs 9,7 %) aunque no las diferencias estadísticas no llega a ser significativas ( P=0,194), como mínimo nos alertan sobre unas precauciones de uso. Advierte que hay que hidratar bien al paciente, evitar aminoglucósidos y otros agentes nefrotóxicos, controlar la función renal, enlentecer velocidad de administración.*

En ocasiones no se comparan dosis equipotentes de fármacos. A veces el conseguir mayor eficacia con un fármaco respecto a otro, se debe al empleo de dosis de potencia relativa superior, lo que llevará asociado problemas de seguridad también superiores paras las reacciones adversas tipo A o dosis dependientes. Ejemplo es el caso de la Cerivastatina con mayor actividad hipolipemiante pero también mayor riesgo de causar rabdomiolisis.

#### **6.2 Efectos adversos en ensayos clínicos comparativos**

**Bases.** Si se dispone de ensayos clínicos que evaluan este aspecto se expresa en el informe, de forma similar a los datos de eficacia. En vez del NNT empleamos el número necesario de pacientes tratados para obtener una unidad adicional del efecto indeseable o daño (NNH en inglés ó NND en español).

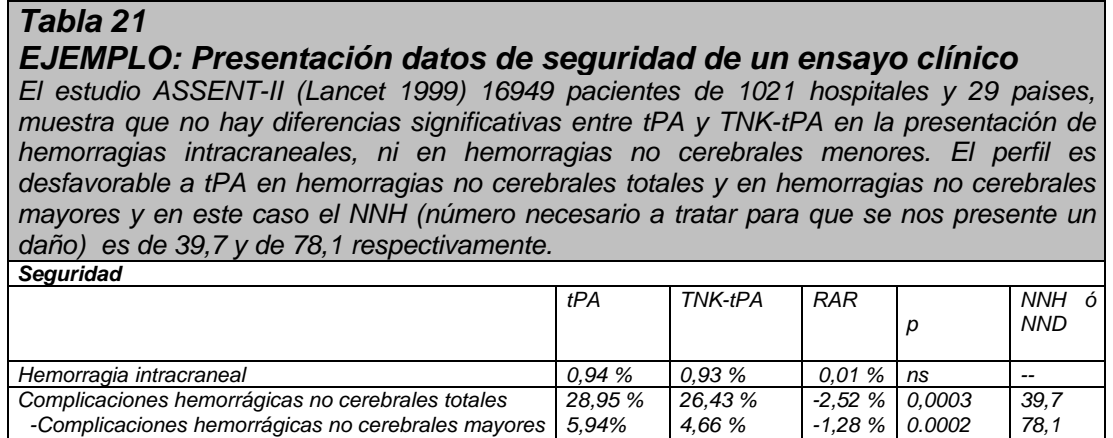

 *-Complicaciones hemorrágicas no cerebrales menores 22,99 % 21,76% -1,23 0,0553 --*

#### **6.3 Fuentes secundarias sobre seguridad**

Los ensayos clínicos sólo detectan las RAM de alta incidencia. Con relativa frecuencia los datos iniciales de beneficio/riesgo aportados por un ensayo clínico, son posteriormente modificados al obtenerse nueva información de reacciones adversas. En una revisión se estudiaron los principios activos comercializados en Estados Unidos durante el periodo 1975-1999. Un 2,9 % de los mismos fueron retirados del mercado por problemas de seguridad y en un 8,2 % debieron establecerse nuevas precauciones de uso. La probabilidad de que un medicamento sea retirado del mercado o se definan nuevas advertencias de seguridad es de un 20 % en 25 años. (Lasser Ke JAMA 2002; 287: 2215-2220)

Las alertas de los sistemas de farmacovigilancia nos aportan información al respecto, también pueden revisarse las fuentes secundarias mencionadas en el apartado de eficacia.

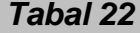

*Ejemplo: Información sobre seguridad de sistemas de farmacovigilancia y otras fuentes secundarias*

*-Eritropoyetina alfa (Eprex, Epopen). En los últimos meses se han comunicado sospecha de aplasia pura células rojas (eritroblastopenia) en relación a la administración subcutánea de eritropoyetina alfa. Ver tabla (AEM ref 2002/08, julio 2002)4*

*La nota de la AEM 2002/12 de 2 de diciembre 2002, contraindica la administración subcutánea de eritropoyetina alfa en pacientes con IRC.*

*-Eritropoyetina beta (Neo-Recormon). También se han descrito casos de eritroblastopenia (Prescrire 2002; Casadevall N 2002, Casadevall carta 2002), la relación e incidencia no está clara y no ha generado, hasta el momento, ninguna alerta de farmacovigilancia. El laboratorio ofrece la posibilidad de determinación de anticuerpos frente a eritropoyetina, en caso de sospecha.*

*-Darbepoetina alfa (Aranesp). No se conocen datos que relacionen darbepoetin alfa con eritroblastopenia, hasta el momento. Se ha relacionado la capacidad antigénica de las eritropyetinas para producir este efecto adverso con la presencia de una estructura glicosilada. Se han comunicado casos con eritropoyetina alfa y beta y no se puede descartar que también ocurra con Darbepoetina (Bunn HF 2002). Existe reactividad cruzada entre las eritropoyetinas y darbepoetina, y no se recomienda la administración de otra, si se es sensible a una de ellas. (AEM 2002/8; Prescrire 2002, Casadevall 2002). También es preocupante el aumento progresivo de casos de eritroblastopenia comunicados en los últimos años (ver tabla anterior), seguramente relacionado con el mayor uso de las mismas vía subcutánea. Aunque no se conoce la relación, los estudios muestran que Darbepoetina presenta una incidencia mayor de reacciones locales tras la administración subcutánea vs las otras eritropoyetinas.*

**6.4 Precauciones de empleo** en casos especiales, pediatría, embarazo, ancianos, Insuficiencia Renal, etc. Interacciones.

**Bases**: Describir si ello puede ser significativo en relación a los medicamentos para la misma indicación. También las contraindicaciones relevantes.

En bastante ocasiones hay nuevos medicamentos con indicación aprobada en pacientes adultos, pero no en pediatría ( Ej: Azitromicina inyectable), por lo que de incluirse el medicamento en GFT, no podrá sustituir de forma completa al más antiguo. Deberá seguir disponiéndose de ambos en la GFT.

En ocasiones las interacciones ( Ej: Voriconazol) pueden ser un punto relevante para la decisión sobre condiciones de uso del fármaco. Las limitaciones prácticas para garantizar el uso correcto de un fármaco que presenta riesgos potenciales importantes si su uso es generalizado, pueden ayudar a decidir sobre la idoneidad de incluirlo en la GFT.

#### **6.5 Seguridad: Prevención de errores de medicación en la selección e introducción de un nuevo fármaco**

**Bases**: cuando los medicamentos se incluyen en la GFT es un momento clave y una oportunidad para revisar la posibilidad de que causen errores de medicación y, si es necesario, establecer prácticas, protocolos de utilización o medidas dirigidas a mejorar la seguridad del uso de ese nuevo fármaco, **antes y no después** de que éste se utilice en el hospital.

Ejemplos de ello sería la utilización de impresos normalizados de prescripción, la restricción de la prescripción a determinados especialistas, el establecimiento de dosis máximas, la elaboración de notas informativas para la correcta preparación o administración, etc.

El Instituto para el uso seguro de los medicamentos (ISMP-España) ha revisado esta cuestión en un reciente artículo, definiendo:

a)-Los aspectos generales a tener en cuenta en la selección de medicamentos por parte del servicio de farmacia y por parte de la comisión de farmacia, para evitar errores de medicación. **(Ver detalles en anexo 5)**

b)-Adoptar una técnica de prevención de errores en la selección e introducción de un nuevo medicamento, conocida como "Análisis de los Modos de Fallo y de sus Efectos" (AMFE). **(Ver detalles en anexo 5)**

Se recomienda la lectura del artículo. *MJ Otero et al: Importancia del proceso de selección de medicamentos en la prevención de errores de medicamentos Farm Hosp. 2003, 27,4: 264-70*

### **Punto 7 del informe: análisis económico**

### **7.- AREA ECONÓMICA**

7.1 Coste tratamiento/ día y coste/ tratamiento completo. Comparación con la terapia de referencia a dosis usuales.

7.2 Coste eficacia incremental. Cuando sea posible se calculará en base al NNT.

7.3 Estimación del número de pacientes año candidatos al tratamiento en el hospital coste estimado anual y unidades de eficacia anual.

7.4 Estimación del impacto económico global para el hospital en base costes reales del medicamento

7.5 Estimación del impacto económico sobre la prescripción de atención primaria.

### **Bases:**

Cuando la eficacia y seguridad de un medicamento son similares, el punto decisivo para la selección, es el coste. La decisión es simple, elegir el más barato después de aplicar un análisis de minimización de costes.

Pero lo más habitual es que el nuevo medicamento sea más eficaz, más seguro, o que presenten algún tipo de ventaja sobre el medicamento de referencia. También lo más habitual es que sea mucho más costoso. En este caso el estudio económico irá orientado a estimar cual es el coste-eficacia incremental, es decir cuantos recursos adicionales deberemos aportar por cada unidad adicional de eficacia. Ello ayuda a dimensionar el esfuerzo económico real que debe realizar el hospital y aporta un dato mucho más relevante para la decisión que la simple comparación de costes de los tratamientos.

En el informe de evaluación haremos constar:

#### **7.1-Coste tratamiento/ día y coste/ tratamiento completo.**

Comparación con la terapia de referencia a dosis usuales. Solo coste de medicación.

El **coste incremental** por paciente es la diferencia entre el coste del tratamiento por paciente de una alternativa y el coste del tratamiento por paciente del tratamiento de referencia:

Si el empleo del fármaco implica un uso de recursos no farmacológicos importantes se tendrá en cuenta.

*Tabal 24 Ejemplo: Cálculo de coste tratamiento completo comparado con producto de referencia.* Atosiban versus Ritodrine en parto prematuro

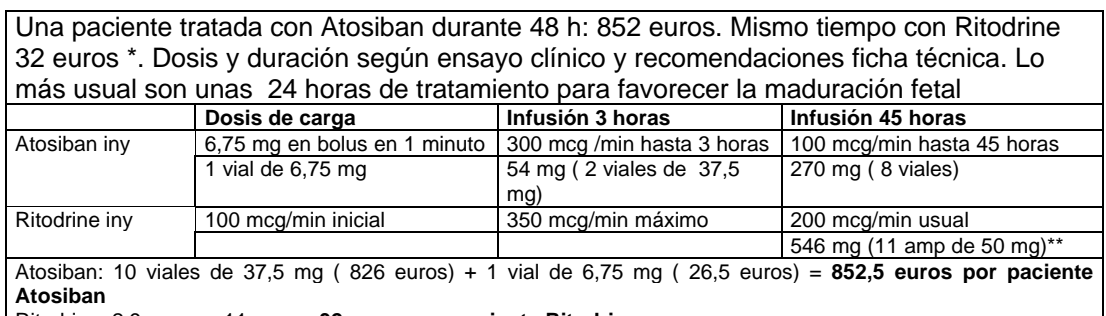

Ritodrina: 2,9 euros x 11 amp = **32 euros por paciente Ritodrina**

\*Habría que calcular el coste de la sueroterapia, pero se puede estimar como poco importante

#### *Tabla 25*

#### *Ejemplo: Cálculo de coste tratamiento completo comparado con productos de referencia.*

*El coste de Caspofungina para 30 días de tratamiento es de 14.616 € ( 2.431.890 ptas). A dosis equivalentes es intermedio entre Abelcet y Ambisome ( un 22% superior Abelcet , y 13 % a 30 % inferior a Ambisome, y muy superior a Fungizona, ver tabla). Precios aproximados a PVL medio.*

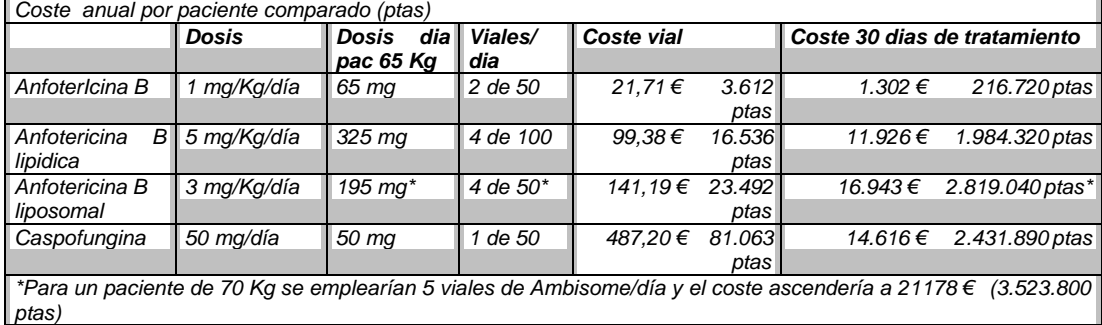

En general se emplearán los precios PVL oficiales para el hospital para realizar las comparaciones. Sin embargo dado que la decisión es a nivel de un hospital específico, en este apartado se podrán incluir los datos de precios ofertados o negociados en el momento de redacción del informe, y que el estudio económico sea más real y válido para la toma de decisiones en nuestro centro:

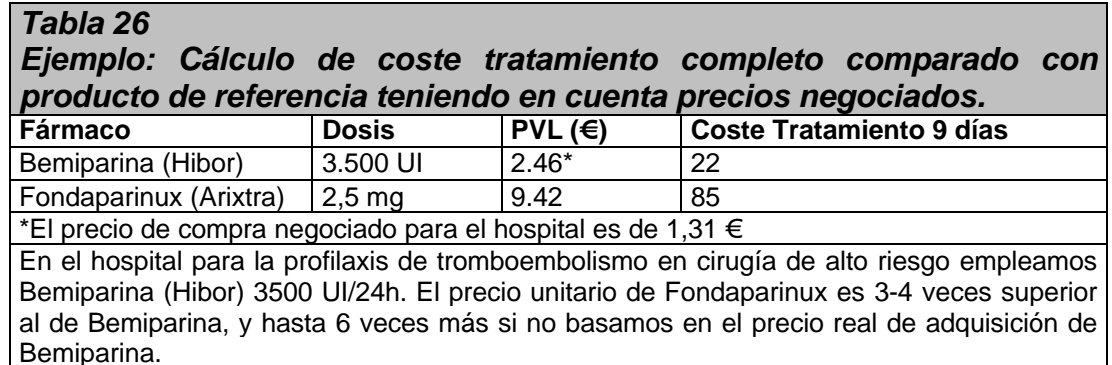

#### **7.2-Coste eficacia incremental**

Es el coste económico que supone el conseguir una unidad de efecto adicional sobre la salud, al cambiar de una alternativa a la siguiente.

#### **a) Cálculo del coste eficacia incremental en base a datos propios.**

Se utiliza al comparar dos o más opciones (ejemplo dos ramas de un ensayo clínico). El coste eficacia incremental es el coste del incremento de efectividad cuando se pasa de una alternativa (b) a otra (a). Una forma alternativa de calcularlo es a partir del NNT, que se puede emplear cuando la medida de efectividad se expresa en forma de una variable categórica, forma cada vez más habitual de presentar los resultados de los ensayos clínicos (Tabla ).

#### **Cálculo coste eficacia incremental**

Coste Eficacia incremental = (Coste por paciente de opción a – Coste por paciente de opción b) / (Eficacia de a – Eficacia de b)

Coste Eficacia incremental = NNT x (Coste por paciente de opción  $a -$ Coste por paciente de opción b)

### **Bases ( Ver tema B capítulo III información ampliada)**

*-Eficacia*: Debemos partir de los resultados de los ensayos clínicos y/o metanálisis. Los efectos de las opciones comparadas se miden en unidades clínicas según el resultado de dichos estudios, como por ejemplo: proporción de curaciones, supervivencia, ingresos hospitalarios evitados, recidivas evitadas, etc. Una cuestión es la eficacia demostrada de un fármaco en un ensayo clínico y otra su efectividad real, cuando se aplica en las circunstancias y condiciones propias de la actividad clínica habitual. En general nos basamos en los resultados del ensayo clínico pivotal y por ello preferimos emplear el término coste-eficacia que coste-efectividad, aunque de hecho lo que nos interesa es esto último.

*-Coste:* Habitualmente se tienen en cuenta los costes directos sanitarios desde el punto de vista del hospital o desde el punto de vista del sistema público de salud. Una primera aproximación es el cálculo del coste-eficacia incremental sólo teniendo en cuenta el coste del medicamento. Debido al alto precio y las modestas mejoras que aportan la mayor parte de los nuevos fármacos permite acercarnos al cálculo de los recursos necesarios para conseguir una unidad adicional de eficacia y ayuda a dimensionar el esfuerzo económico que debe realiza el hospital.

El análisis pormenorizado debe tener en cuenta los costes del resto de recursos empleados (coste por estancias en el hospital, coste por seguimiento y monitorización del paciente, coste por tratamiento de un efecto adverso, etc.). El coste global es la suma del coste del medicamento más el coste del resto de recursos, coste de los fracasos, del tratamiento de las reacciones adversas, etc.

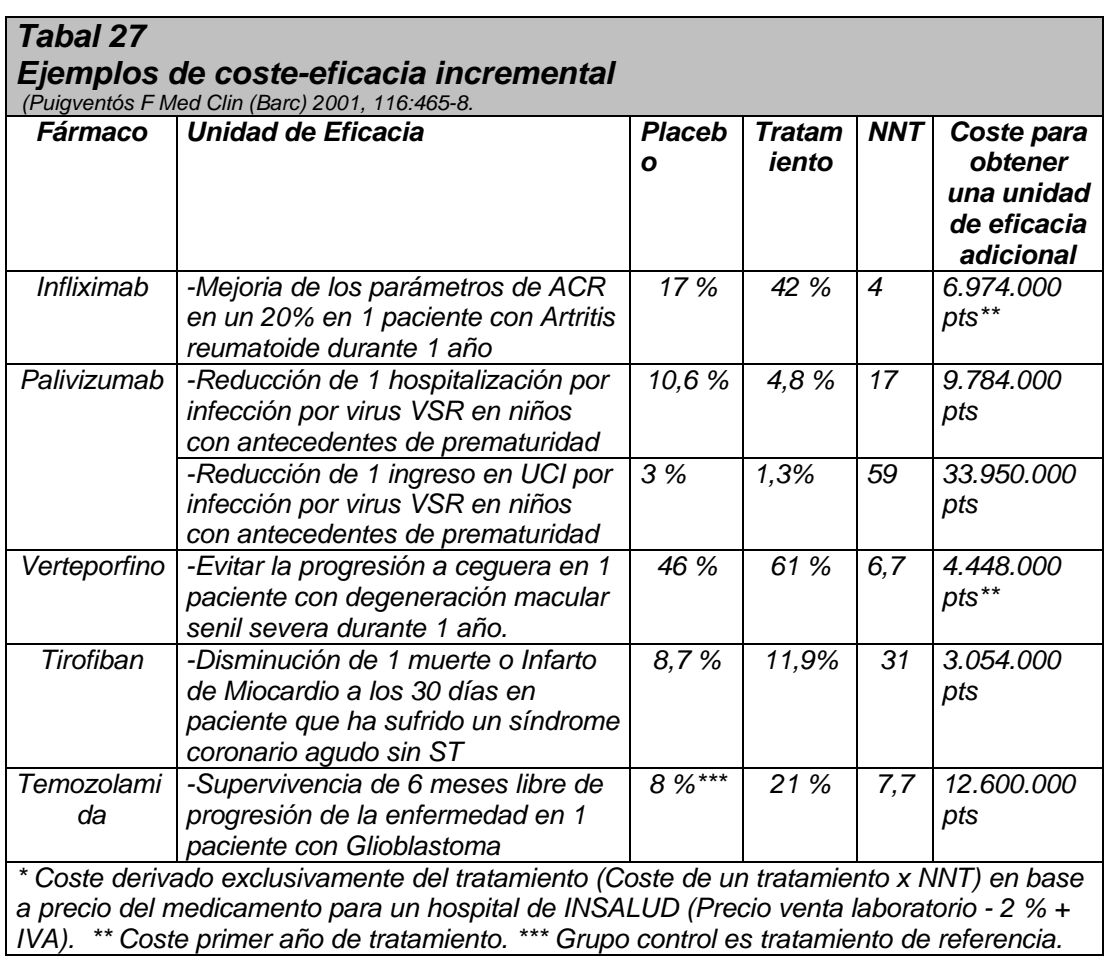

### -Análisis de sensibilidad

En el cálculo del coste efectividad incremental deberá tenerse en cuenta el análisis de sensibilidad y estimar entre qué límites son válidos o esperables los cálculos realizados. Una primera aproximación es la aplicación de los intervalos de confianza al 95 % de los ensayos clínicos y por tanto de los intervalos de confianza del NNT. Además si disponemos de datos propios para estimar un resultado esperado más próximo a la efectividad, podemos aplicar y compararlos con los datos de eficacia del ensayo clínico de referencia, También puede ser de interés aplicar diferentes costes del medicamento (precios negociados, costes monitorización, etc) y de los demás costes sanitarios asociados al tratamiento.

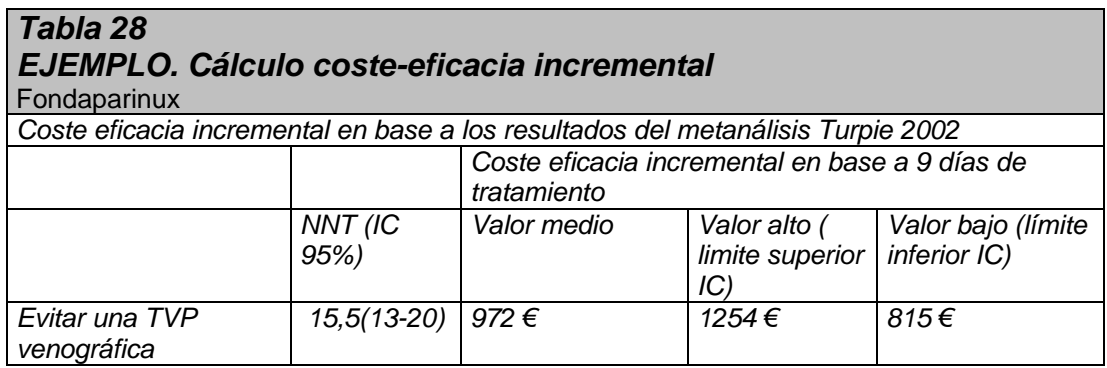

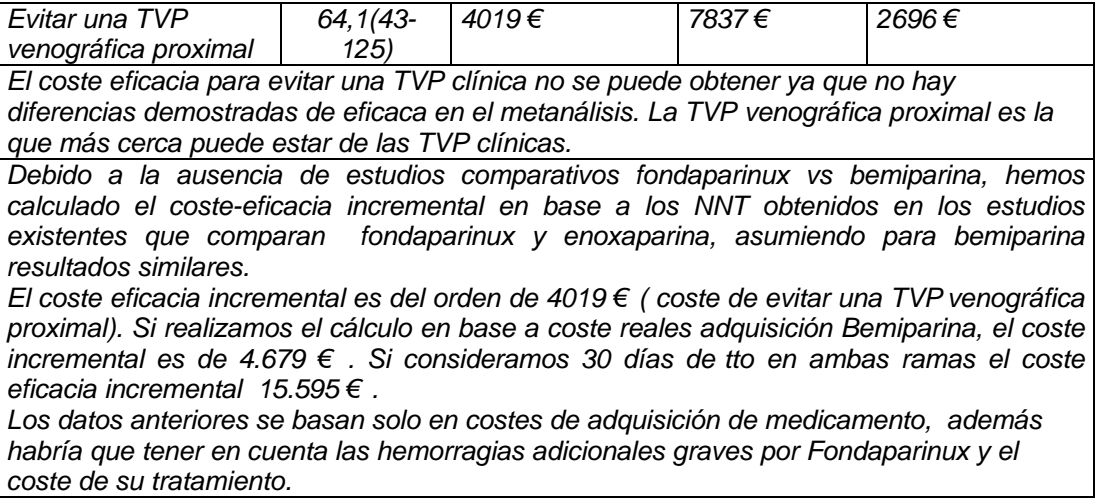

#### -Aplicación de programas para facilitar el cálculo

Se dispone de recursos en internet para cálculos de NNT y sus intervalos de confianza, y otros cálculos relacionados con MBE (Ver tabla 13). También existen programas informáticos (Ej: PharmaDecision) que facilitan la realización de los estudios económicos.

#### **b) Coste efectividad incremental y estudios publicados**

Estudios farmacoeconómicos publicados se revisarán para ver el grado de aplicabilidad de sus resultados a nuestro hospital y para orientar la realización de nuestros propios estudios. Sin embargo la validez y sobre todo la aplicabilidad a nuestro medio suele ser limitado, debido a la existencia de diferencias entre paises o entre diferentes lugares de un mismo país en cuanto a estrategias terapéuticas, organizaciones sanitarias, utilización de recursos, costes unitarios. La orientación promocional y otros sesgos pueden ser también importantes*. (A. Ortega. Farm Hosp. 2003; 27(4): 205-9.)*

*Tabla 29 EJEMPLO: Estudios farmacoeconómicos publicados. Drotrecogina alfa.*

*- Manns BJ NEJM, 2002, 347:993-1000. En un estudio farmacoeconómico posterior al ensayo PROWESS publicado en NEJM se establece un análisis de coste-efectividad en cohorte de pacientes ingresados en UCI por sepsis severa realizándose un seguimiento durante 3 años en los que se determinó el coste por año de vida ganado y coste por año de vida ganados ajustado a calidad de vida. En esa cohorte se aplicaron los resultados de reducción de mortalidad obtenidos en el ensayo PROWESS, y se realizó una estratificación en función de la escala APACHE II, edad y severidad de la enfermedad en en función del riesgo relativo de muerte determinado en el estudio de Warren SH (Sunding Board NEJM 2001, 334: 1027-1030) obteniéndose que resulta de forma significativa una mejor relación de coste-efectividad el tratar a pacientes con un valor de escala APACHE II ³ a 25 (19.723 dólares/año de vida ganado) que a aquellos que presentaban un valor de escala APACHE II a 24 (575.054 dólares/año de vida ganado) (Manns BJ NEJM, 2002, 347:993-1000).*

*-Sacristán JA Comunicación ISPOR Nov 2002. Un estudio que se basa también en el estudio PROWESS, aplicando costes directos sanitarios en España, esperanza de vida según tabla locales, y realizado sobre el subgrupo de pacientes con dos o más fallos orgánicos. Encuentra que el coste por muerte evitada es de 119.857 €, y el coste por año de vida ganado 9799 €.*

*- Solo teniendo en cuenta el coste del medicamento. Si aplicamos los datos del estudio PROWES post-hoc, en los pacientes más graves con apache 25 (NNT 8,3-9,1) y aplicamos el coste para un paciente estandar de 70 Kg. El coste efectividad incremental será del orden 67.404 € - 73.900 € (aprox 10 a 12 millones de ptas) por muerte evitada, solo teniendo en cuenta el coste del medicamento. Resumen estudios farmacoeconómicos*

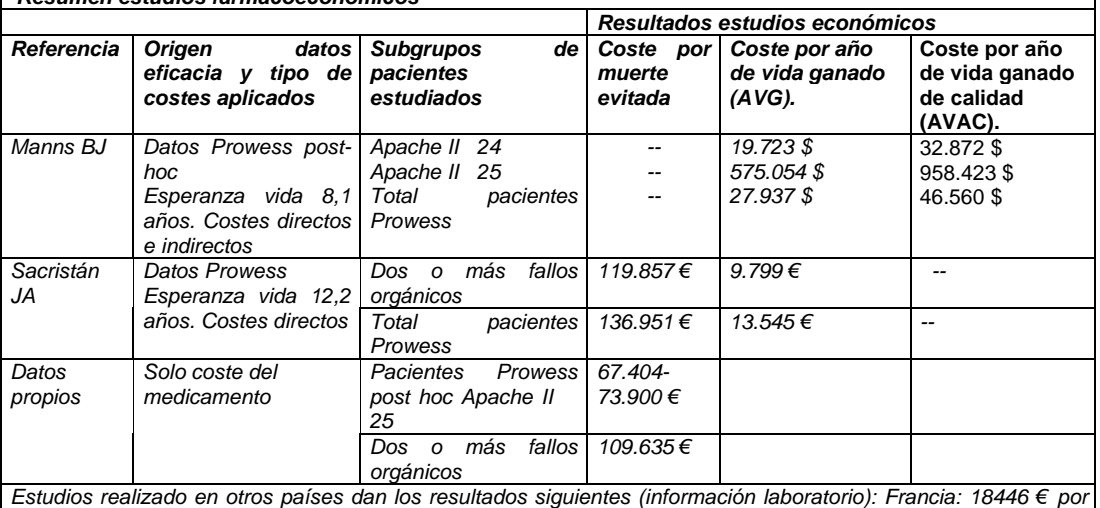

*AVAC (Launois 2002, resumen congreso); Gran Bretaña: 13012 € por AVAC (Davies 2002, resumen congreso); Alemania: 14400 € por AVG (Neilson AR, resumen congreso)*

## *Tabla 30*

#### *EJEMPLO: Estudios farmacoeconómicos publicados***. Palivizumab**

*-En base a los datos del estudio IMpact-RSV (4), el coste para evitar una hospitalización se ha estimado que en nuestro país es del orden de 55.000 a 59.000 euros y el coste para evitar un ingreso en UCI del orden de 204.000 a 240.000 euros, sólo teniendo en cuenta el coste del medicamento (8,11). Un estudio realizado en Gran Bretaña (12) estima un coste-efectividad del mismo orden que los citados, 43.000 libras por admisión hospitalaria evitada.*

*-Se han realizado algunos estudios para determinar en qué subgrupos de pacientes, puede indicarse el uso de palivizumab de forma más eficiente. El estudio de Joffe S (13) parte del hecho que no todos los niños tienen la misma probabilidad de ingresar en el hospital por VSR. Define 8 grupos de niños y estima el riesgo base de hospitalización para cada uno de ellos, según los datos obtenidos de una cohorte retrospectiva de 1721 prematuros sin tratamiento profiláctico, e ingresados por infección VSR en hospitales de California. Dichos grupos se definen por la presencia de tres factores: a) edad gestacional, b) Tiempo de terapia con oxígeno y c) mes de alta (Tabla 3). Por ejemplo, para el definido como grupo A (niños entre 23-32 semanas de edad gestacional, con más de 4 semanas de oxigenoterapia y dados de alta en el periodo Set-Nov) obtiene un riesgo estimado de hospitalización sin profilaxis de 24,6 %. Para el resto de grupos los riesgos de hospitalización son inferiores hasta el grupo de menor riesgo que es del 1,2 %. El estudio asume que palivizumab tiene el efecto global del estudio Impact (RRR=55%) y obtiene un coste - efectividad para cada una de las subpoblaciones. El coste-efectividad es de 12.000 dólares por ingreso evitado en el grupo A y de 39.000 a 420.000 dólares por ingreso evitado en el resto de grupos (tabla 3).*

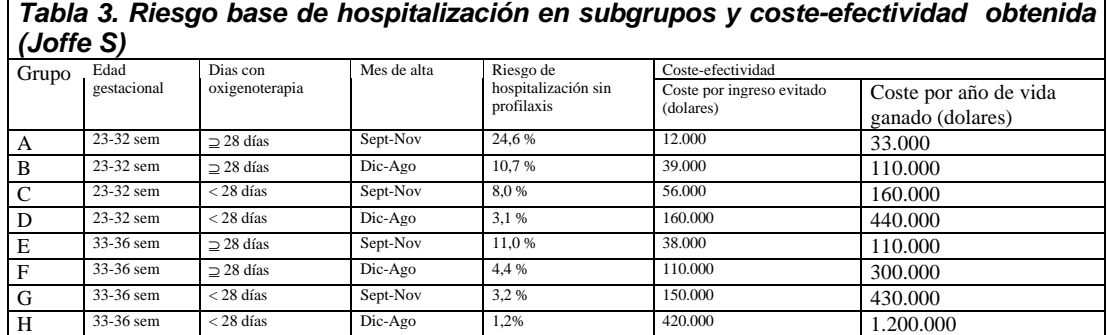

*-Según el subgrupo a que pertence un prematuro en relación a su probabilidad de ingresar, Joffe (13) también estima el coste por año de vida ganado. Asume que la probabilidad de muerte si un paciente ingresa por VSR es de 1% y el coste por año de vida ganado obtenido se halla entre 33.000 dólares y 1.200.000 dolares (Tabla 3).*

*-De forma similar Simpson S (12) presenta una estimación que relaciona la probabilidad de ingreso sin profilaxis con el coste por año de vida ganado, que se expresa en forma gráfica . Obtiene un coste efectividad de 96.000 libras por año de vida ganado si se usa en todos los niños que cumplen la indicación formalmente aprobadas (10,6 % de riesgo de ingreso). Concluye que solo puede considerarse que su indicación es coste-efectiva cuando el coste por año de vida ganada es inferior a 30.000 libras, lo que corresponde al subgrupo de pacientes con riesgo base de ingreso superior al 31 %.*

*-Schrand L (14) publica un estudio coste-beneficio, que se basa en una cohorte histórica de 40 pacientes no tratados y de 61 pacientes con profilaxis con palivizumab o con inmuglobulinas específicas . La hospitalización fue de 25 % en el control y de 1,6 % en los que recibieron palivizumab. Según el análisis el coste por paciente es de 3.451 dólares y el beneficio de 3.985 dólares, siendo favorable unos 500 dólares por paciente. Debe tenerse en cuenta que las condiciones de uso de palivizumab en este hospital fueron mucho más restringidas que los del ensayo IMpact: -niños de menos de 2 años que requieren oxígeno domiciliario (o este se ha suspendido en los 2 meses anteriores al inicio de la estación VRS); -niños de edad gestacional <29 semanas dados de alta durante la estación VRS y de menos de 6 meses de edad.; -dosis única al alta en niños de 29-32 semanas de edad gestacional dados de alta durante la estación VRS.; niños de menos de dos años con lesiones cardiacas, especialmente con insuficiencia cardiaca congestiva poco controladas o congestión pulmonar. Ello explica también la disminución de los ingresos, comparada con IMpact.*

*-En resumen, los estudios anteriores, así como una reciente revisión sistemática de los análisis económicos publicados (15) concluyen que el empleo de palivizumab no es una medida costeefectiva cuando se aplica a toda la población en la que está autorizada si se asume una epidemiología de la enfermedad similar a la del IMpact (8) . Los resultados de los estudios de costeefectividad son muy sensibles al coste del palivizumab, a la incidencia de la infección sin profilaxis (según estos estudios es aceptable cuando hay riesgo de ingreso sin profilaxis del orden del 25 % - 31 % (12-14), y en menor medida a los costes de hospitalización, de manera que la relación costeefectividad podría mejorarse con la reducción del coste del producto y/o con una selección más precisa de la población de más riesgo. (8)*

**Referencias**: 1-Bonillo Perales A,. An Esp Pediatr 2000; 53: 527-532. 2-Alba Moreno F,. An Esp Pediatr 1999; 50:379-383. 3-Colinas J,. An Esp Pediatr 1997; 46:143-147; .4-The IMpact-RSV Study Group. Paliviz, Pediatrics 1998; 102,3: 531-7.; 5- Carbonell-Estrany X,. Pediatr Infect Dis J 2000; 19:592-7; 6-Carbonell-Estrany X,. Pediatr Infect Dis J 2001; 20: 874-9; 7- Figueras J, 5 Congress of Perinatal Medicine. Barcelona. Set 2001 ; 8-Danés I, An Esp Pediatr 2002; 56: 289-291.; 9- Carbonell-Estrany X, Quero J. An Esp Pediatr 2002; 56:334-36; 10-Grupo Hospitales Benazuza. An Esp Pediatr 2002; 56: 293-97; 11-Puigventós F.. Med Clin (Barc) 2001, 116. 465-469.; 12-Simpson S. West Midlands Health Technology Assessment Group. University of Birmingham 2001; 13-Joffe S,. Pediatrics 1999; 104:419-427.; 14-Schrand LM et al.. Ann Pharmacother 2001; 35: 1186-93; 15-Kamal-Bahl.. Arch Pediatr Adolesc Med 2002; 156: 1031-41; 16-Ficha técnica del producto Synagis 1999. Abbott Laboratories, S.A. Spain.; 17-Carbonell Estrany X, An Esp Pediatr 2000; 52: 372-374.; 18- Servicio de Farmacia y Servicio de Pediatría: Informe para la comisión de farmacia y terapéutica. Septiembre 2002.

#### **c-Comparación de diferentes medicamentos y relación coste efectividad incremental aceptable.**

Para poder comparar el coste efectividad incremental derivado de la aplicación de diferentes terapéuticas cuyos datos de eficacia se miden en variables también diferentes, se usan los conceptos de "utilidad". Los indices

más empleados son los AVG (años de vida ganados) y AVAC (años de vida ganados de calidad, QUALY en inglés)

El criterio para recomendar la adopción o rechazo de una intervención sanitaria en función del coste efectividad incremental no está definido. En la mayoría de estudios publicados en nuestro país los autores recomiendan la adopción de la intervención cuando dicha cifra está por debajo de 30.000 euros por Año de Vida Ganado (AVG) ( *Sacristan JA, Gac Sanit 2002;16,4:334-43),* o entre 20.000-40.000 dólares por AVG *( Clemente S, Med Clin (Barc) 2003; 120(3):498-504*). La toma de decisión de aplicar una nueva tecnología depende también de considerar el coste oportunidad *(Donaldson C BMJ 2002, 325: 891-4).* Ver información adicional **en capítulo III, tema B**

#### **7.3 Estimación del número de pacientes año candidatos al tratamiento en el hospital coste estimado anual y unidades de eficacia anual**.

Debemos estimar el número de pacientes candidatos al tratamiento en el hospital durante un periodo, por ejemplo de un año. Para ello se parte de la información y registros disponibles junto con las indicaciones y condiciones de uso previstas del nuevo medicamento. Así obtenemos el gasto adicional previsto en el hospital a partir de la introducción del nuevo fármaco, así como de los beneficios esperables sobre la salud de los pacientes durante el mismo periodo de tiempo, por ejemplo un año (Tabla 31)

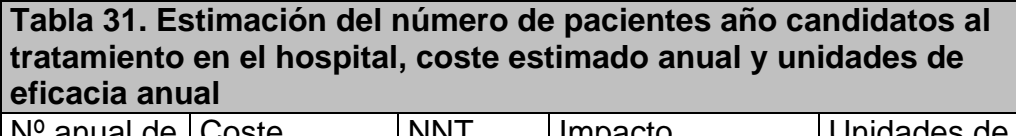

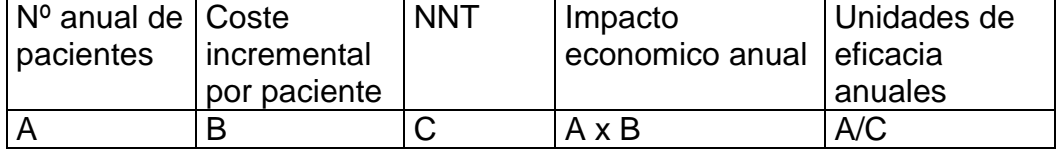

Estimar el impacto económico y resultados sobre la salud nos ayuda a dimensionar cuales serán los costes y beneficios esperables sobre la salud en un ámbito concreto (ejemplo nuestro hospital) y en un tiempo concreto (ejemplo un año), nos ayuda a dimensionar lo que aporta el nuevo medicamento.

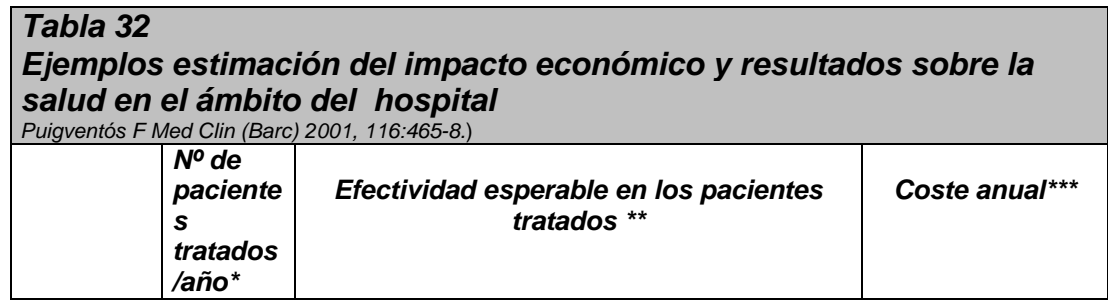

¡

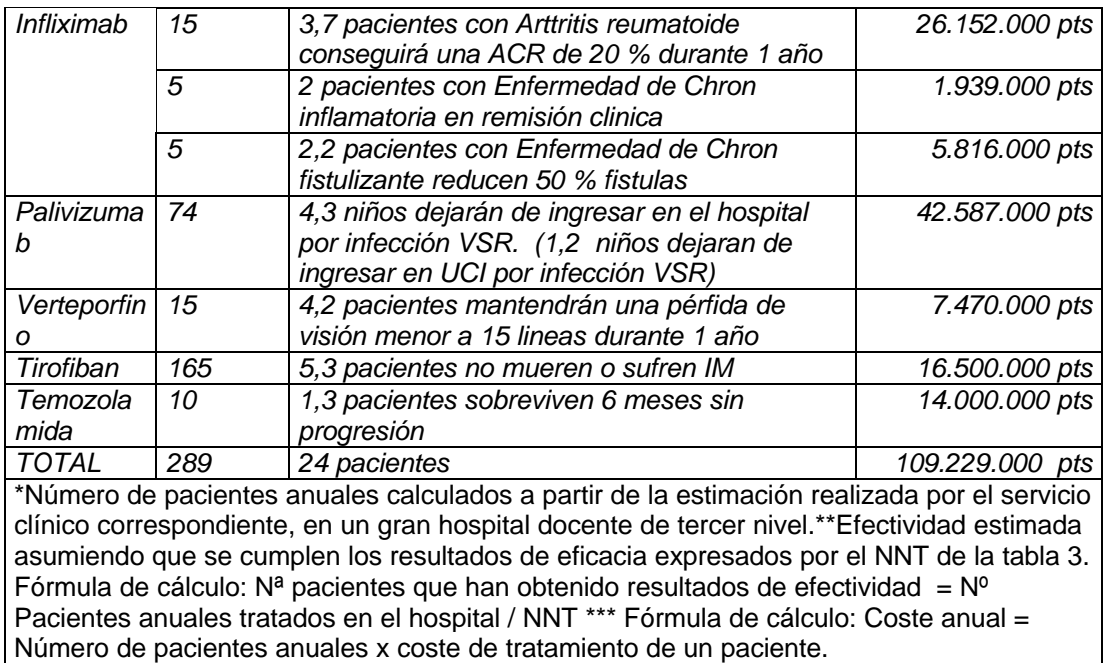

**7.4-Estimación del impacto económico** global para el hospital en base a costes reales del medicamento.

#### *Tabla 33 Ejemplo: Peg-interferon alfa 2-a Estimación del número de pacientes año candidatos al tratamiento en HSD, coste estimado anual y unidades de eficacia anual Estimación del impacto económico del tratamiento para el hospital en base costes reales del medicamento El coste del peginterferón alfa-2b (Pegintron) es variable, pues la dosis depende del peso del paciente. En nuestro hospital, y en base a los pacientes tratados durante el año 2002, el coste medio semanal de Pegintron es de 155,45€/semanal, muy similar al coste con Pegasys. Se estima que con las premisas anteriormente expuestas de decisión de tratamiento el coste con ambos fármacos es similar. Nº anual de pacientes (año 2002) No respuesta Nº pacientes con precoz a 12 semanas (14%) respuesta a 12 semanas Coste total del tratamiento Coste total peginterferón alfa 2-a 43 pacientes/mes 34,4 genotipo 1 (80%) 8,6 genotipo no 1 (20%) Total 6 pacientes 6pacx12semanas: 166,25x6x12 semanas= 11.970€ Total 36,9 pacientes G1: 29,6 pac G no 1: 7,3pac x48 semanas: 236.208 € x24 semanas: 29.127 € 277.305 €/ 43 pacientes*

#### **7.5-Estimación del impacto económico sobre la prescripción de atención primaria.**

La incorporación de un nuevo medicamento en el hospital puede tener repercusiones en la prescripción de atención primaria, sobre todo a través de la indicación del mismo en el momento del alta del paciente del hospital, o en la prescripción en los servicios de urgencia. Las compañías farmacéuticas suelen realizar ofertas económicas muy favorables desde el punto de vista del hospital en este tipo de medicamentos.

En el informe debemos reflejar la estimación del impacto potencial en atención primaria. En este caso hay que tener en cuenta el PVP y la presentación disponible en el medio ambulatorio. Debemos estimar que medicamento puede ser potencialmente sustituido por el nuevo y que impacto económico puede representar según los sistemas de información y datos de consumo del área básica de referencia del hospital.

La decisión final sobre qué aspecto priorizar dependerá del grado de integración del hospital en el área de salud en los aspectos de gestión. En general el peso económico e impacto de este tipo de medicamentos en atención primaria es muy superior al del hospital.

### **Punto 8 del informe**

### **8.- ÁREA DE CONCLUSIONES**

*8.1 Resumen de los aspectos más significativos. Lugar en terapéutica.* Discusión y consideraciones

*8.2 Condiciones de uso en el hospital***.** Aplicación de los datos y conclusiones al hospital.

*8.3 Indicaciones y servicios aprobados*

*8.4 Especificar si la inclusión del fármaco va acompañada con la propuesta de retirada de algún otro fármaco*

*8.5 Especificar si se produce algún cambio en el PIT (Programa de Intercambio Terapéutico)*

### **8.1. Resumen de los aspectos más significativos. Lugar en terapéutica**

**Bases**: A nivel del informe se presenta un breve resumen de los puntos anteriores: lugar en terapéutica, eficacia, seguridad, análisis económico.

Para posicionar el nuevo medicamento en un esquema terapéutico, debemos en primer lugar revisar cuál es la terapia estándar para la enfermedad que estamos estudiando, que estudios relevantes hay y que grado de evidencia apoya dicha terapia. **(Ver tema D del capítulo III información ampliada)**

Si el estudio pivotal compara el nuevo fármaco con el estándar establecido, ver qué aporta el nuevo fármaco en cuanto a eficacia, seguridad y comodidad para el paciente. Si estas ventajas son para todos los pacientes o para algún subgrupo específico. También si la validez y aplicabilidad del estudio es apropiada a nuestro medio asistencial y a nuestro tipo de paciente.

Cuando el estudio pivotal no compara con el estándar, hay que evaluar las evidencias indirectas. En este caso se requiere que la magnitud de mayor eficacia del nuevo fármaco sea relevante desde el punto de vista clínico y razonablemente aplicable a nuestros pacientes. En general, primará la experiencia y estudios del fármaco de referencia, valorando la inclusión en casos muy concretos o según unas condiciones de uso o protocolo restrictivo.

Ejemplo

#### *Tabla 34*

*Ejemplo: resumen de los aspectos más relevantes del informe* Zoledronato en Hipercalcemia inducida por tumor (HIT)

*a) Lugar en terapéutica Tratamiento hipercalcemia inducida por tumor (HIT): La HIT suele presentarse en fases avanzadas de la enfermedad, en pacientes terminales o preterminales y en estos casos debe valorarse la conveniencia de indicar en el paciente, medidas o tratamientos paliativos. Una pequeña proporción de pacientes requiere tratamiento específico para la HIT aguda. Para esta indicación se indican los bifosfonatos, además de valorar otras medidas en casos específicos ( hidratación, furosemida, calcitonina, corticosteroides).. (Micromedex- Drug-Consults) (Abeloff: Clinical Oncology, 2nd ed., 2000). ( AmJHealth-Syst Pharm 2001).*

*Dentro de los bifosfonatos se dispone en España para la indicación HIT de Clodronato, Ibandronato, Pamidronato y ahora de Zoledronato. Hasta el momento en el hospital se ha empleado Pamidronato (Aredia) o Clodronato (Mebonat) vía parenteral seguida de administración oral y control periódico de la calcemia. (Protocolo servicio de oncología). Un problema asociado a esta pauta es la variabilidad de la absorcion del Clodronato vía oral ( solo 5 % de biodisponibilidad) lo que obliga a realizar un estricto control clínico de la calcemia). Clodronato intravenoso tiene una duración de acción menor que Pamidronato intravenoso .*

*b) Eficacia en HIT. Zoledronato es algo más eficaz que Pamidronato en HIT, según dos ensayos clínicos publicados con un número de pacientes limitado. No se dispone de estudios comparativos directos con Clodronato.*

*c) Seguridad en HIT: Zoledronato presenta mayor porcentaje de efectos secundarios que Pamidronato, en general y sobre todo a nivel renal 16,3% vs 9,7 %, aunque no llegan a ser diferencias estadísticamente significativas, y el informe de la EMEA y diferentes revisiones consideran que son de uan seguridad similar. Hay que hidratar bien al paciente y vigilar función renal.*

*d) Coste en HIT. Aproximadamente un 33 % más caro por dosis respecto a Pamidronato y algo más respecto a Clodronato, con una estimación de impacto anual global de unas 500.000 a 1.000.000 de ptas adicionales para el hospital*

*e) Condiciones de administración. Zoledronato se administra en Infusión de 15 minutos vs infusión de 2 h de Pamidronato y 2 h como mínimo de Clodronato. Es por tanto más cómodo para enfermería y el paciente.*

### *Tabla 35*

#### *Ejemplo: Resumen de los aspectos más relevantes del informe Peg-interferon alfa 2-a en hepatitis c crónica*

*Lugar en terapéutica:*

*1. Peginterferón alfa 2a compite en la terapéutica con peginterferón alfa 2b, que está actualmente disponible en el hospital. No existen datos comparativos directos entre ambos medicamentos por lo que los resultados se han extrapolado respecto a los ensayos de ambos fármacos por separado frente a interferón estándar*

*Eficacia*

- *2. Ambos peginterferones se consideran equivalentes en eficacia y han mostrado ser significativamente superior al interferón estándar en genotipo 1, por lo que se considerarán equivalentes terapéuticos y estarán sujetos a los precios de adquisición según procedimiento público.*
- *3. En genotipos distintos de 1, sólo peginterferón alfa 2a ha mostrado ser superior estadísticamente a interferón estándar. La respuesta obtenida en los ensayos respecto al grupo control es muy distinta en los estudios de cada peginterferón, por lo que los resultados son difícilmente comparables. En cualquier caso, y aunque los documentos de consenso todavía establecen que estos genotipos pueden ser tratados con interferón estándar, no parece oportuno si hay un ensayo clínico en el que se ha mostrado la superioridad del peginterferón alfa 2a. Por lo tanto en genotipo no 1 se considerará de elección peginterferón alfa-2a.*
- *4. En pacientes cirróticos peginterferón alfa 2a tiene la indicación formalmente aprobada.*
- *5. Es necesario el tipaje y determinación de carga viral al inicio y a las 12 semanas de tratamiento para determinar la respuesta precoz al mismo. Se valorará la suspensión del tratamiento si no existe respuesta precoz al mismo.*

*Seguridad*

*6. El perfil de efectos secundarios es similar con ambos peginterferones, pero sólo peginterferón alfa 2a ha mostrado menor incidencia de efectos gripales (fiebre y mialgia) y de depresión respecto a interferón estándar.*

*Coste*

*7. El coste del tratamiento es similar con ambos peginterferones.*

*Condiciones administración*

*8. La administración de peginterferón alfa 2a resulta más cómoda por su posología fija, con independencia del peso y por su presentación como jeringa precargada.*

#### **Propuesta.**

En el informe concluiremos con una propuesta. Básicamente hay cuatro opciones: - incluir, -no incluir, incluir con condiciones de uso,-incluir como equivalente terapéutico. Siguiendo los criterios de la Guía GINF, podemos redactar la conclusión de la forma siguiente:

#### **A.- NO SE INCLUYE EN LA GFT**

**A-1.- NO SE INCLUYE EN LA GFT** por información insuficiente de la solicitud.

**A-2 .- NO SE INCLUYE EN LA GFT** por solicitarse para una indicación no aprobada en España.

 **A-3 .- NO SE INCLUYE EN LA GFT** por estar indicado en una patología que no se atiende desde la hospitalización o las unidades de día.

**A-4.- NO SE INCLUYE EN LA GFT** por insuficiente evidencia de su eficacia comparada con el tratamiento actual que se realiza en el hospital.

**A-5. - NO SE INCLUYE EN LA GUÍA** . Aunque puede ser de una eficacia comparable a las alternativas existentes para las indicaciones propuestas no aporta ninguna mejora en la organización o gestión de los servicios ni en el perfil de coste-efectividad.

### **B- SE INCLUYE EN LA GUÍA**

**B-1-** Existe suficiente información para **SU INCLUSIÓN EN LA GFT** *sin* recomendaciones específicas.

**B.2- SE INCLUYE EN LA GFT** *con* recomendaciones específicas.

### **C -EQUIVALENTE TERAPÉUTICO.**

El medicamento es de una eficacia comparable a las alternativas existentes para las indicaciones propuestas, y no aporta ninguna mejora en la organización o gestión de los servicios ni en el perfil de coste-efectividad. por tanto se incluye en la guía como equivalente terapéutico a las opciones existentes por lo que el fármaco concreto que existirá en cada momento será el que resulte del procedimiento público de adquisiciones.

### *Tabla 36*

### *Ejemplo:Peg-interferon alfa 2-a*

*En base a la información evaluada se propone clasificarlo en la categoría C-2 definida en el informe de solicitud vigente en el hospital: "El medicamento es de una eficacia comparable a las alternativas existentes para las indicaciones propuestas, y no aporta ninguna mejora en la organización o gestión de los servicios ni en el perfil de costeefectividad. Por tanto se incluye en la guía como equivalente terapéutico a las opciones existentes por lo que el fármaco concreto que existirá en cada momento será el que resulte del procedimiento público de adquisiciones". De forma específica y en relación a los genotipos virales se acuerda:*

*Genotipo 1: Los dos interferones pegilados disponibles (peginterferón alfa-2a y alfa-2b) se consideran equivalentes terapéuticos, y estarán sujetos a las condiciones de compra por consurso público. Se utilizará en pacientes con determinación de genotipo y carga viral previa y se valorará la continuación del tratamiento en función de la respuesta viral precoz. Se utilizará combinado a ribavirina (1000 o 1200mg/día) durante 48 semanas.*

*Genotipo 2-3: Se considera de uso preferente el peginterferón alfa-2a en base a los datos del ensayo de Fried. Se tratarán los pacientes durante 24 semanas con valoración de la respuesta viral precoz a las 12 semanas. La dosis de ribavirina será de 800mg/día (Documento de consenso 2002).*

### **8.2 Condiciones de uso en el hospital.**

Para la decisión debe de situarse el fármaco en terapéutica y evaluar el peso de la evidencia. En general se establecen condiciones de uso, aprobando su indicación en los subgrupos de pacientes en los que los ensayos clínicos han demostrado eficacia clínica significativa, es un punto clave desde el punto de vista de la eficiencia.

Ejemplos:

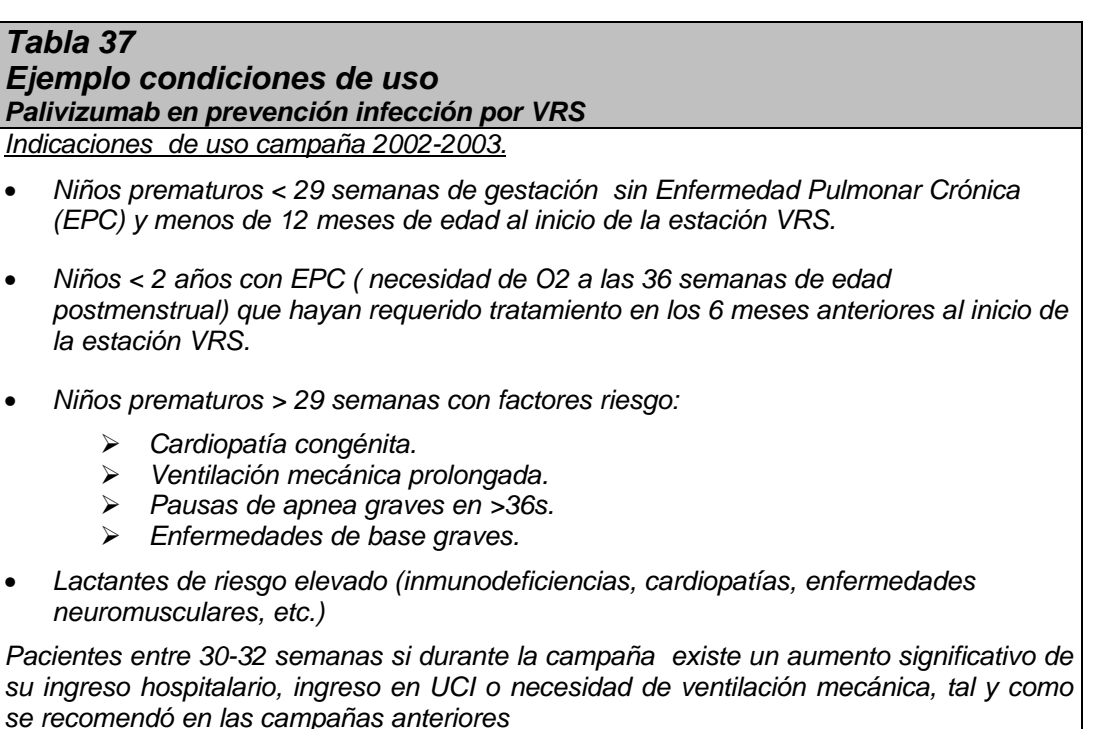

#### **8.3 Indicaciones y servicios aprobados**.

Aplicación de los datos y conclusiones al hospital y recomendación final realizada para la toma de decisiones, haciendo constar:

- Indicaciones y servicios en los que se aprueba el fármaco.
- Inclusión en algún protocolo terapéutico.
- Especificar si se recomienda algún seguimiento o control de uso.

Cualquier recomendación que favorezca su uso adecuado

**8.4 Retirada de otro fármaco**. Especificar si la inclusión del fármaco va acompañada con la propuesta de retirada de algún otro fármaco.

#### **8.5 Programa intercambio terapéutico**

Si se incluye en el programa de intercambio terapéutico se revisará y redactará en qué condiciones y cómo queda este modificado. En ocasiones la equivalencia terapéutica se aplica con excepciones justificadas

#### **Ejemplo**

#### *Tabla 38*

#### *Ejemplo: PROGRAMA DE INTERCAMBIO TERAPÉUTICO*

*Claritromicina y Azitromicina se consideran equivalentes terapéuticos según la tabla anexa que adapta el programa de Intercambio terapéutico del hospital Edicion julio 2001, pero se considera el uso preferente de Azitromicina en el hospital.*

*Eritromicina (Pantomicina ), Claritromicina (Klacid) y Azitromicina (Zitromax) se consideran equivalentes terapéuticos en cuanto a eficacia. Azitromicina presenta algunas ventajas en comodidad administración, interacciones, efectos secundarios vía parenteral, por lo que se considera su uso de forma preferente en el hospital:*

*-En neumonias de origen comunitario, con criterios de ingreso la duración del tratamiento es de 7-14 días ( 2-5 días EV, resto oral). Dosis equivalentes:*

*Eritromicina IV 1 g/6h equivale a Claritromicina IV 500 mg/12h equivale a Azitromicina IV 500 mg/24h*

*Eritromicina oral 500 mg / 6h equivale a Claritromicina oral 500 mg/ 12 h equivale a Azitromicina 500 mg/24 h*

*-En Bronquitis, exacerbaciones de EPOC, Sinusitis, Otitis, Faringoamigdalitis. Dosis equivalentes:*

*Eritromicina 500 mg/6h oral 7-10 días equivale a Claritromicina 500 mg/12h vía oral 7-10 días equivale a Azitromicina en pauta de 5 días vía oral: 500 mg/día. En la otitis y en la sinusitis el tratamiento puede alargarse en función del cuadro clínico*

*-Pediatría. En niños consultar ficha técnica dosis usuales en pediatría..*

#### *-Excepciones:*

 *-Eritromicina IV está indicada en pediatría ya que el uso de Claritromicina IV y Azitromicina IV no está formalmente aprobada en niños. Eritromicina IV en la indicación de atonía intestinal por gastroparesias en pacientes diabéticos con neuropatía periférica.*

 *-Claritromicina es de elección en infecciones por Helicobacter pilori.*

 *-Azitromicina es de elección en Enfermedades de Transmisión Sexual por Ureaplasma U, Chlamydia T. y chancroide.*

 *-Azitromicina en pacientes con Ciclosporina o con Tacrolimus: en este caso mantener el tratamiento de azitromicina..*